# **Section 3 Training Day 2**

March 16, 2023

TXGLO

# TEXAS GENERAL LAND OFFICE

community development & revitalization

# **PRESENTERS**

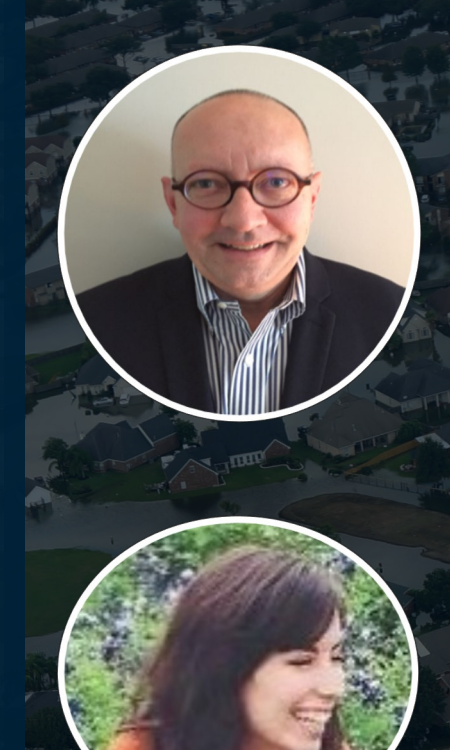

## Les Warner

Senior Technical Specialist **ICF** 

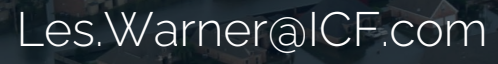

## Kristen Supik

Section 3 Specialist

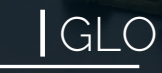

kristen.supik.glo@recovery.texas.gov

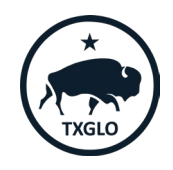

Module 2: Plan and Implement

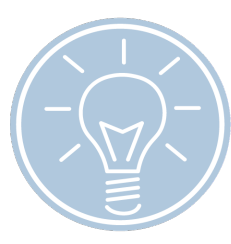

Module 1: Understanding Section 3 **Basics** 

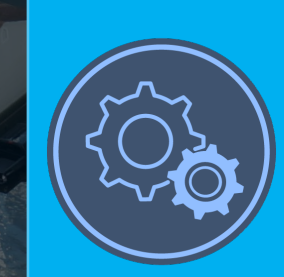

#### Module 2: Plan and Implement

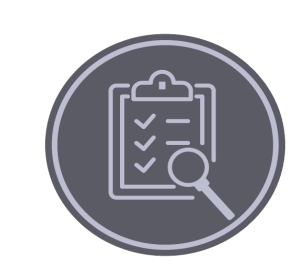

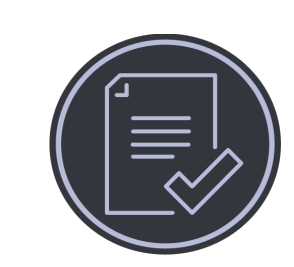

Module 3: Program Oversight Module 4: Report & Evaluate

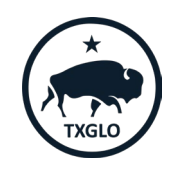

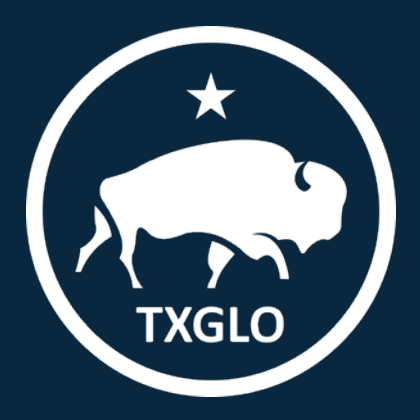

## **Module 2 Learning Objectives**

By the end of this module, you will be able to answer the following questions:

- What is the purpose and components of a Section 3 Plan?
- What are considerations for hiring eligible and qualified workers?
- What are considerations for contracting with eligible businesses?
- How do you recruit Section 3 Workers and Businesses?
- What is the certification process?
- What are the contracting and procurement tips to help achieve compliance?

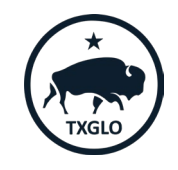

## **Purpose of Section 3 Plan**

### Section 3 in Action

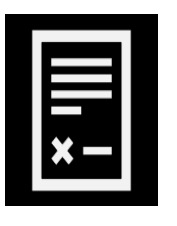

Ę

- Aid recipients, subrecipients, contractors, and subcontractors with complying with the Section 3 requirements.
- Serves as a guide for implementing the requirements and meeting the Section 3 goals.
- Includes policies and procedures for grantee, subrecipients, and all other partners.

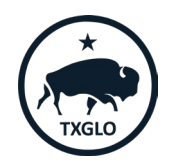

## **Section 3 Plan Components**

- Policy Statement/Purpose
- Section 3 Applicability
- Section 3 Goals/Safe Harbor Benchmarks
- Recipient and Contractor Responsibilities
- Prioritization and Eligibility Requirements for Workers and Business
- Section 3 Certification Procedures for Workers and Businesses
- Reporting Deadlines
- Complaint Procedures

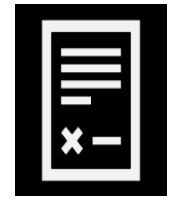

 $\overline{\Xi}$ 

**Effective Recruitment of Section 3 Workers & Targeted Section 3 Workers**

Ę

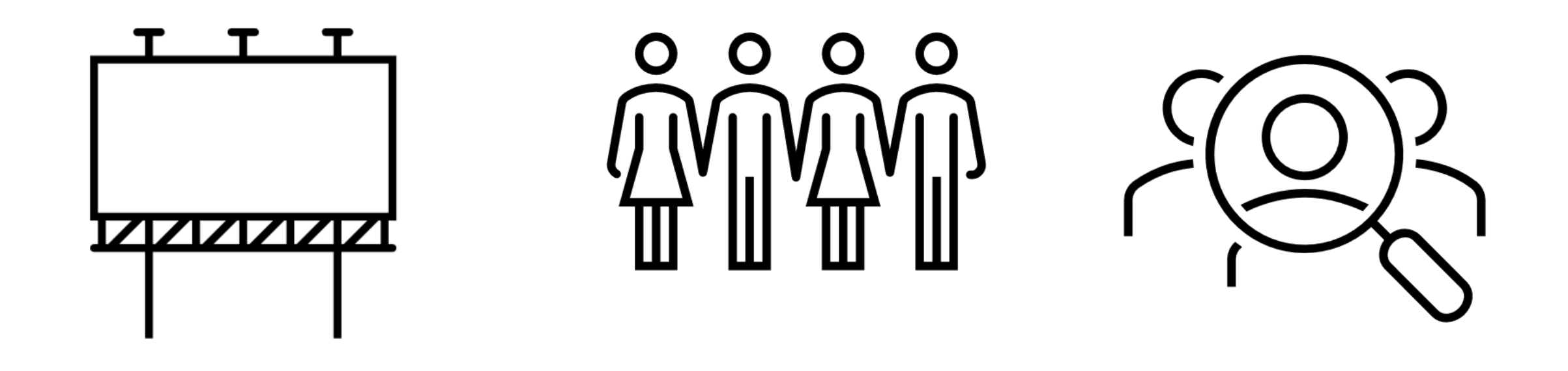

Check out the list of example qualitative efforts in CFR 24 Part 75.15 and Part 75.25.

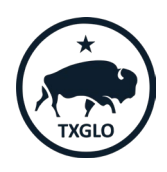

## **Hiring Eligible and Qualified Workers**

- The Section 3 regulations lists the types of evidence workers may submit for eligibility.
- Effective program implementation requires a process for determining eligibility:
	- Developing a Section 3 worker certification form to be used to certify workers.

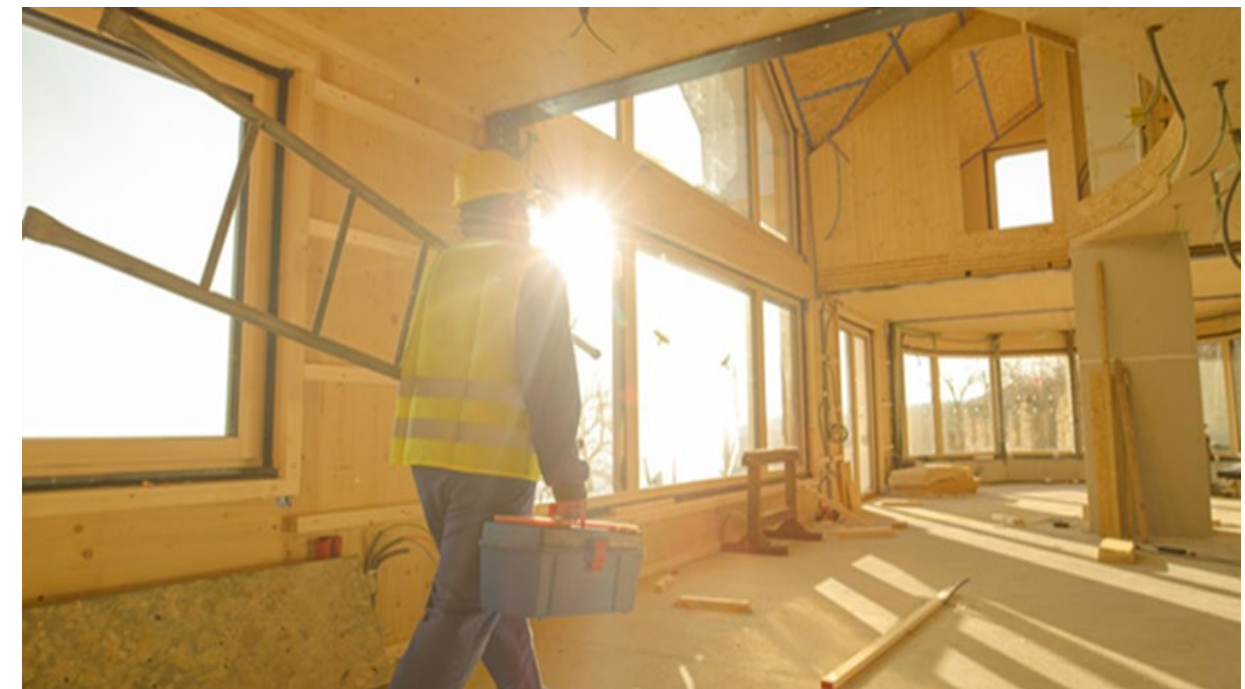

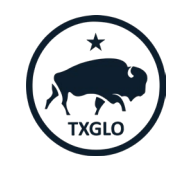

## **Opportunity Portal**

### Section 3 Workers

- Search for employment and training opportunities
- Post Resume

## Section 3 Recipients and Business Concerns

- Post job and training positions
- Search for job applicants
- Post contract opportunities

## Section 3 Business Concerns

• Search for contracts

<https://hudapps.hud.gov/OpportunityPortal>

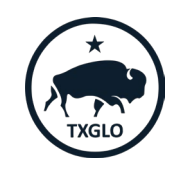

## **Certification: Section 3 Worker**

### One of the following certifications must be maintained:

- A worker's self-certification stating that their income is below the income limit,
- A worker's self-certification of participation in a means-tested program such as public housing or Section 8-assisted housing,
- Certification from a PHA, or the owner or property manager of Project-Based Section 8-assisted housing, or the administrator of Tenant-Based Section 8-assisted housing that the worker is a participant in one of their programs,
- An employer's certification that the worker's income from that employer is below the income limit when based on an employer's calculation of what the worker's wage rate would translate to if annualized on a full-time basis or,
- An employer's certification that the worker is employed by a Section 3 business concern.

#### **Section 3 Worker and Targeted Section 3 Worker Self-Certification** The purpose of HUD's Section 3 program is to provide employment, training and contracting opportunities to low-income individuals, particularly those who are recipients of government assistance for housing or other public assistance programs. Your response is voluntary, confidential, and has no effect on your employment. Eligibility for Section 3 Worker or Targeted Section 3 Worker Status A Section 3 worker seeking certification shall self-certify and submit this form to the recipient contractor or subcontractor, that the person is a Section 3 worker or Targeted Section 3 Worker as defined in 24 CFR Part 75. Instructions: Enter/select the appropriate information to confirm your Section 3 worker or Targeted Section 3 Worker status Employee Name: Are you a resident of public housing or a Housing Choice  $\square$ YES  $\square$ NO Voucher Holder (Section 8)?  $2.$ Are you a resident of the [City/County of insert name]  $\Box$ YES  $\Box$ NO In the field below, select the amount of individual income you believe you earn on an annual basis. \*The grantee should confirm that their state and local laws do not prohibit this question. □ Less than \$10,000  $\Box$ \$30.001 - \$40.000 □ More than \$60,000  $\Box$  \$10,001 - \$20,000  $\Box$  \$40,001 - \$50,000  $\square$  \$20,001 - \$30,000  $\Box$  \$50,001 - \$60,000 Select from ONE of the following two options below: I qualify as a: □ Section 3 Worker (as defined on page 3 of Section 3 Worker Certification Form) □ Targeted Section 3 Worker (as defined on pages 3-4 of Section 3 Worker Certification Form)

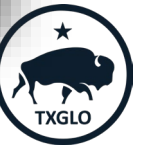

## **Certification: Targeted Section 3 Worker**

### HCD Assistance – Subpart C

- An employer's confirmation that a worker's residence is within one mile of the work site or, if fewer than 5,000 people live within one mile of a work site, within a circle centered on the work site that is sufficient to encompass a population of 5,000 people according to the most recent U.S. Census;
- An employer's certification that the worker is employed by a Section 3 business concern; or
- A worker's self-certification that the worker is a YouthBuild participant.

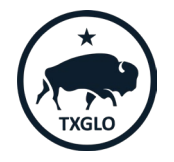

### **Recruitment of Section 3 Business Concerns**

Ę

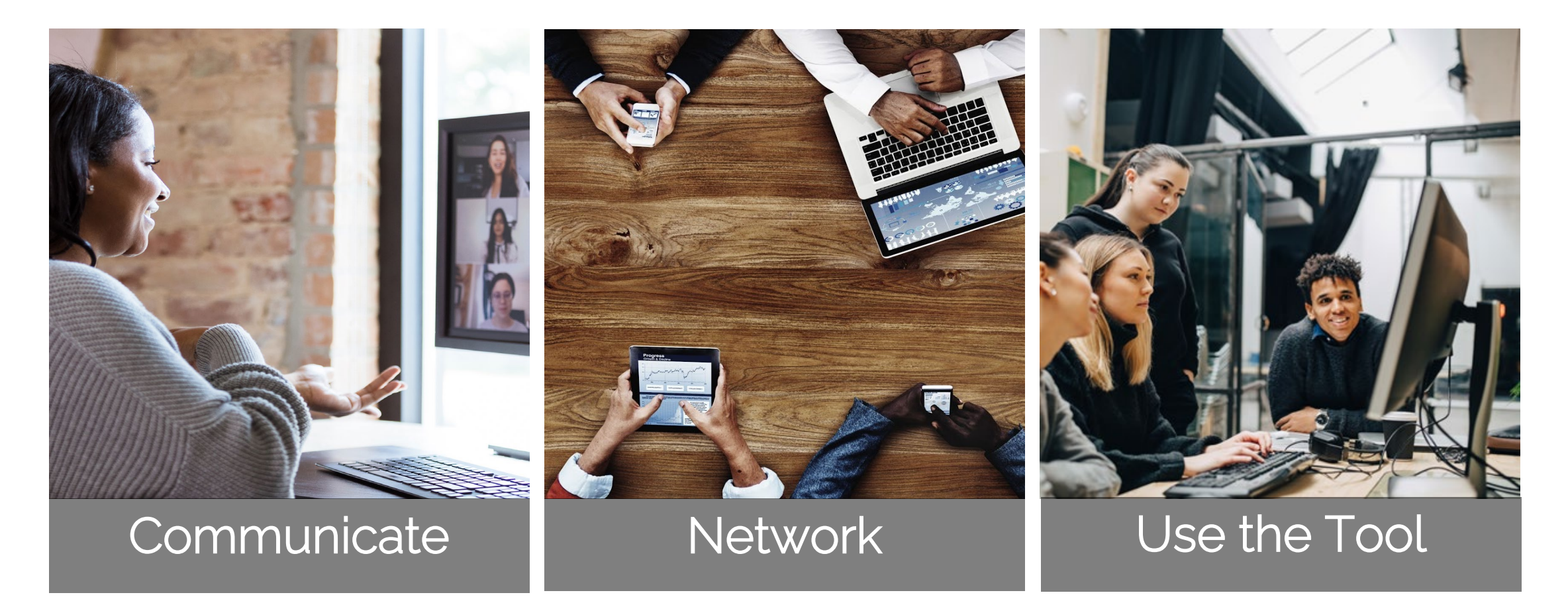

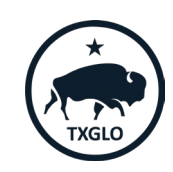

## **Capacity Building**

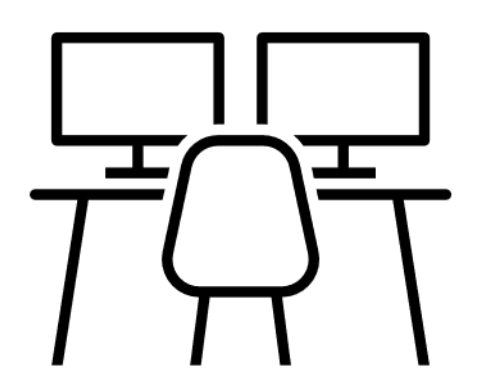

Ę

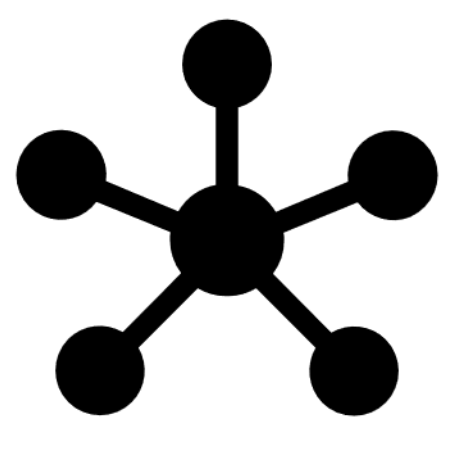

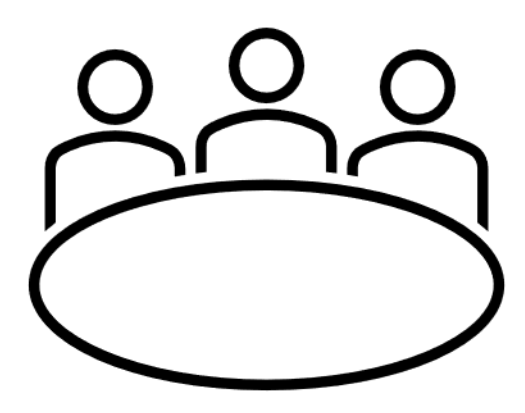

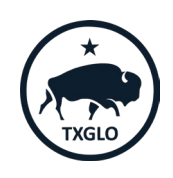

## **Business Registry**

Ę

- Businesses self-certify to meet the definition of a Section 3 business.
- Grantees find Section 3 businesses to hire.
- Residents find Section 3 business to inquire about jobs.

Section 3 Business Registry can be found at: <http://hud.gov/Sec3Biz>

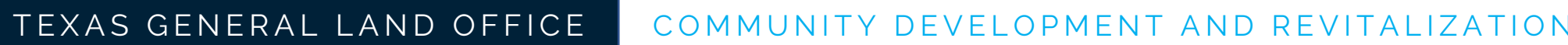

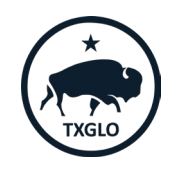

## **Certification: Section 3 Business Concern**

To qualify as a Section 3 Business, one of the following must be documented (within the last six-month period):

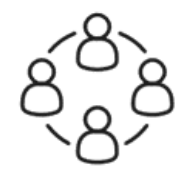

Ę

• 51% or more owned and controlled by low or very low-income persons, OR

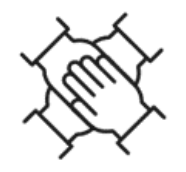

• Over 75% of the labor hours performed for the business over the prior three-month period are performed by Section 3 workers,

OR

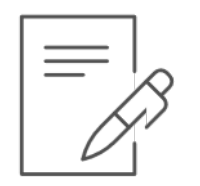

• 51% or more owned and controlled by current residents of public housing or Section 8-assisted housing.

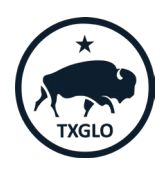

## **Certification: Section 3 Business Concern - Continued**

- Business concerns may self-certify to claim eligibility.
- Business concerns bidding on Section 3 project should submit certification **during** the bidding or contracting process.
- Section 3 status should be verified before awarding contracts or subcontracts to businesses that selfcertified.
- A Section 3 Business Concern will retain status for as long as it continues to meet the definition.
- Eligible Section 3 Business Concerns are responsible for maintaining records that verify eligibility.

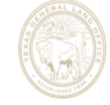

#### **Section 3 Business Concern Certification for Contracting**

Instructions: Enter the following information and select the criteria that applies to certify your business' Section 3 Business Concern status.

#### **Business Information**

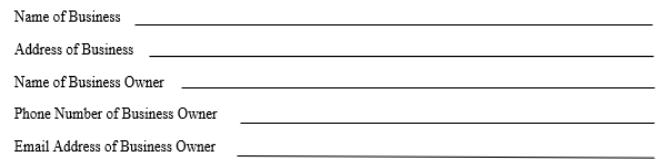

#### **Preferred Contact Information**

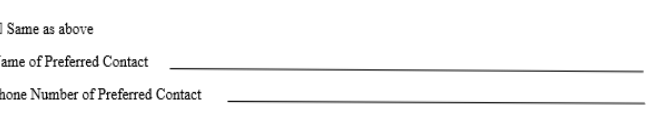

#### Type of Business (select from the following options):

□Corporation  $\Box$ Partnershir □Sole Proprietorship □Joint Venture

#### Select from ONE of the following three options below that applies:

 $\Box$  At least 51 percent of the business is owned and controlled by low- or very low-income persons (Refer to income guidelines on page 3).

 $\Box$  At least 51 percent of the business is owned and controlled by current public housing residents or residents who currently live in Section 8-assisted housing.

 $\Box$  Over 75 percent of the labor hours performed for the business over the prior three-month period are performed by Section 3 workers (Refer to definition on page 3).

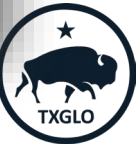

## **Contract Provisions**

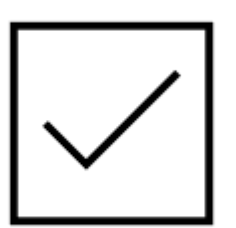

Ę

Must include language applying Section 3 requirements in any subrecipient agreement or contract for a Section 3 project.

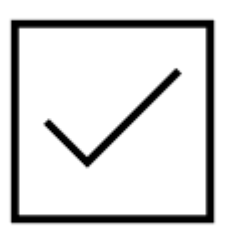

Must also require subrecipients, contractors, and subcontractors to meet the prioritization requirements of § 75.19 regardless of whether Section 3 language is included in recipient or subrecipient agreements, program regulatory agreements, or contracts.

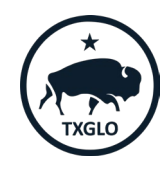

### **Contract Provisions**

Ę

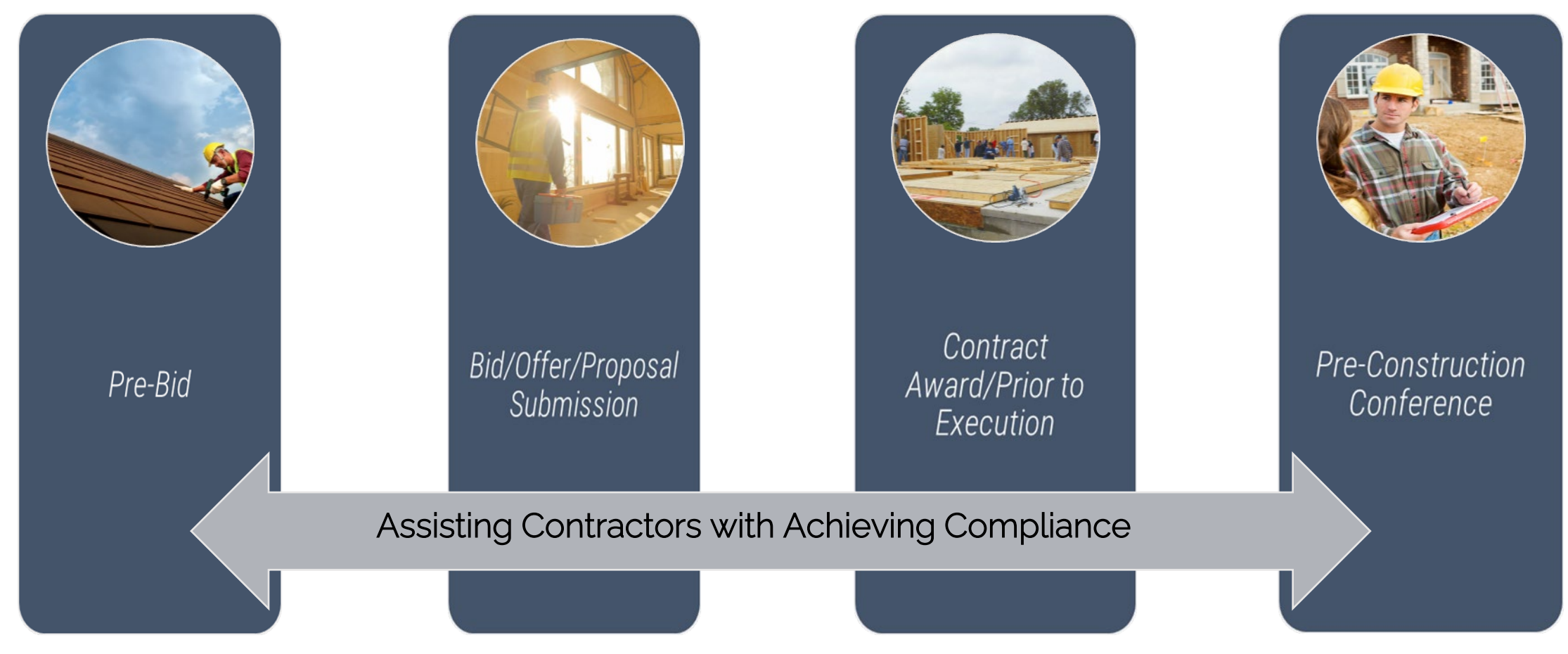

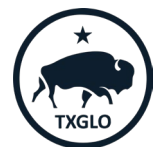

## **Best Practices for Contracting with Eligible Businesses**

### Process & Policies

Ę

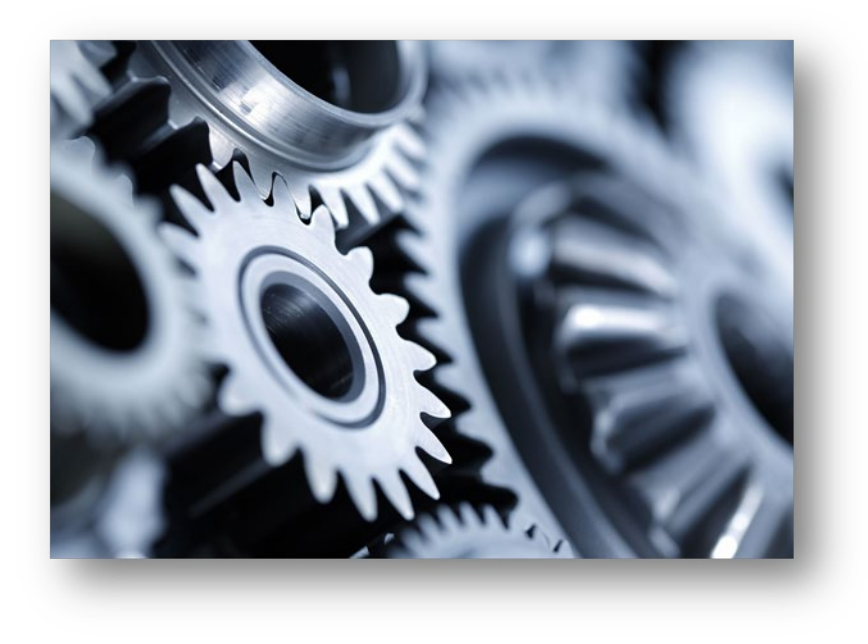

#### Coordination & Communication

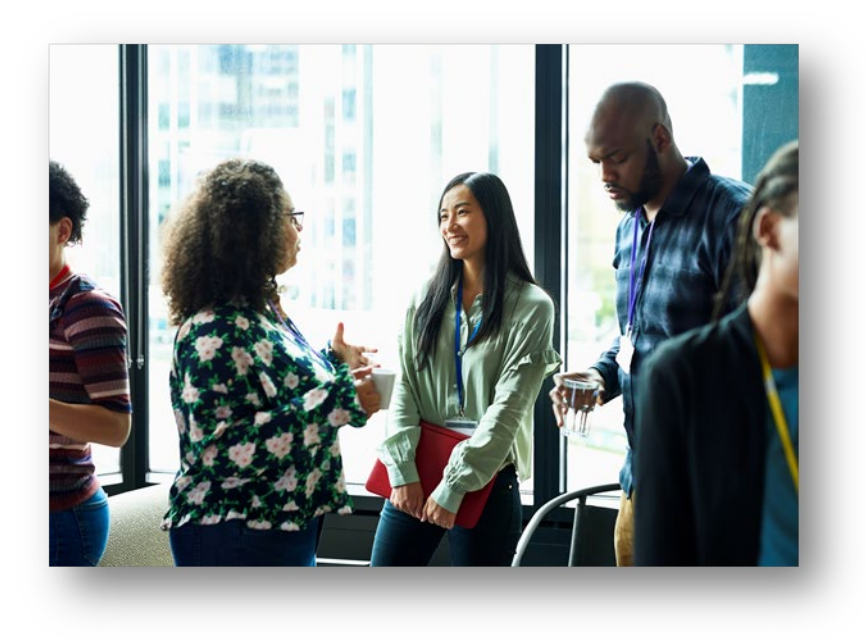

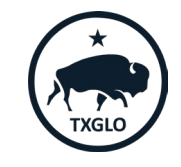

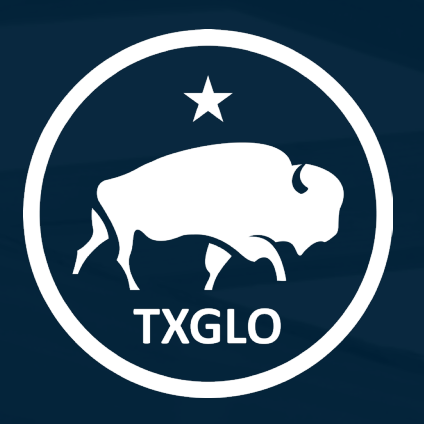

# **Module 3: Program Oversight**

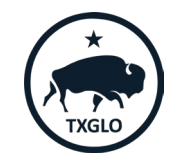

Module 3: Program Oversight

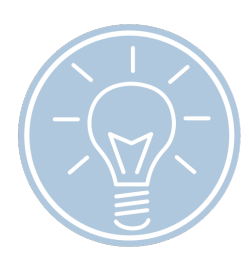

Module 1: Understanding Section 3 Basics

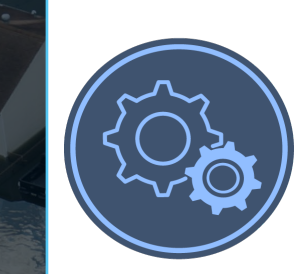

#### Module 2: Plan and Implement

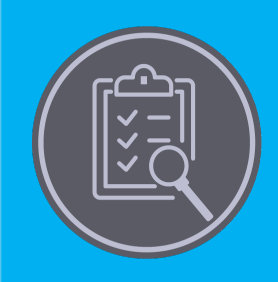

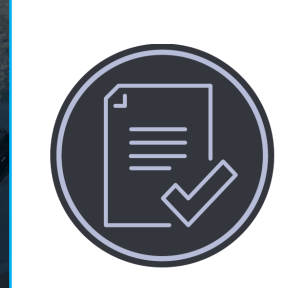

Module 3: Program Oversight Module 4: Report & Evaluate

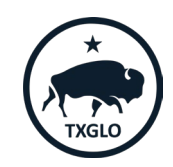

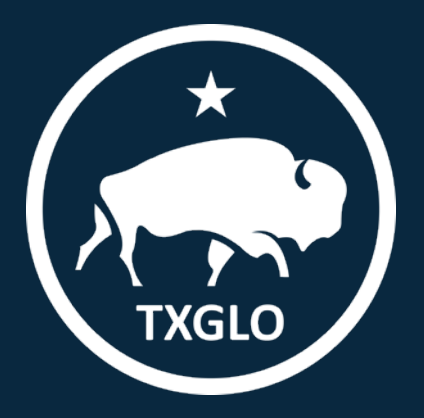

## **Module 3 Learning Objectives**

By the end of this module, you will be able to answer the following questions:

- What are best practices for Section 3 program oversight?
- What information is needed to prepare for a HUD compliance review?
- What are the recordkeeping requirements for Section 3?
- What is the process for filing Section 3 complaints?

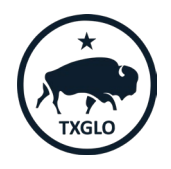

## **Keys to Success**

- Ensuring that safe harbor provisions and certification requirements are met (to the greatest extent feasible).
- Ensuring that contract provisions are included in subcontracts.
- Monitoring subrecipient contractor and subcontractor compliance.
- Taking action to correct Section 3 noncompliance issues.
- Clearly communicating recordkeeping requirements to contractors.

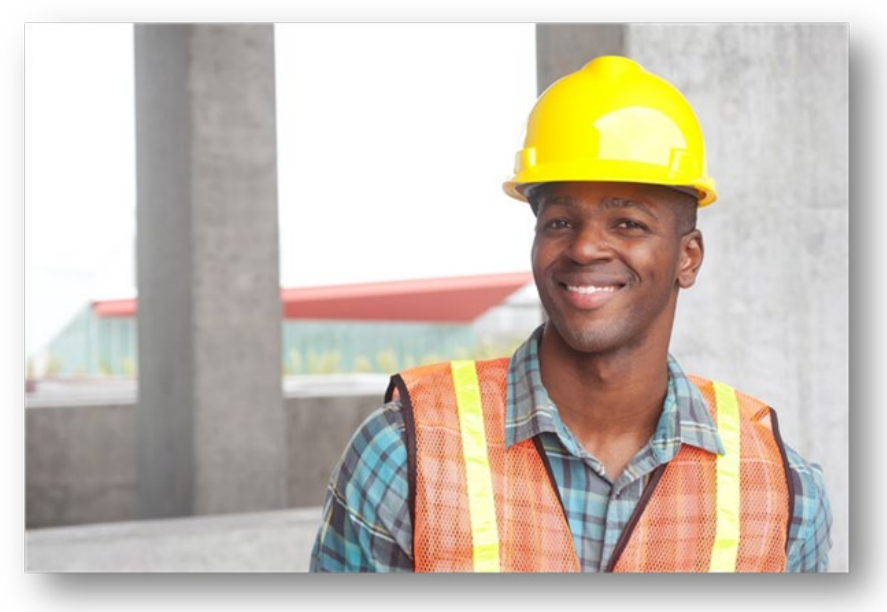

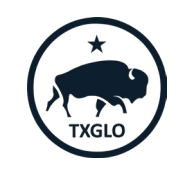

## **Monitoring & Oversight**

F

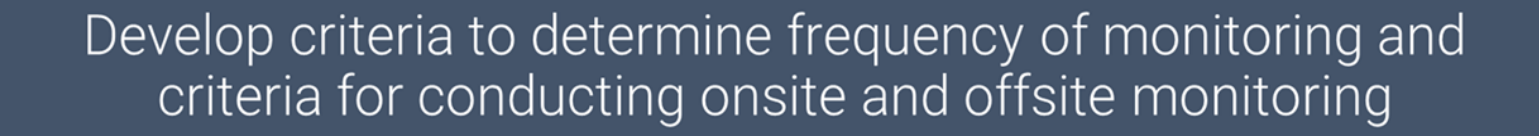

### Examples of Criteria

Number of complaints

Evidence or indication of potential noncompliance based upon reported data

Contractor's need for technical assistance

Projects or activities that have a generous amount of funding

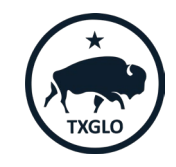

## **Tracking Compliance**

Ę

Develop procedures and implement a process for tracking subrecipient, contractor, and subcontractor compliance

### Procedures may include:

Requiring subrecipients, contractors, and subcontractors to submit reports

Establishing a timeline for reporting (weekly, monthly, quarterly)

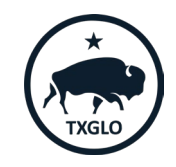

## **Streamlining Tracking Davis-Bacon & Section 3**

Subrecipients can utilize certified payroll submissions for Davis-Bacon to track Section 3 compliance by:

- Total labor hours worked on project.
- Section 3 labor hours worked on project.
- Targeted Section 3 labor hours worked.

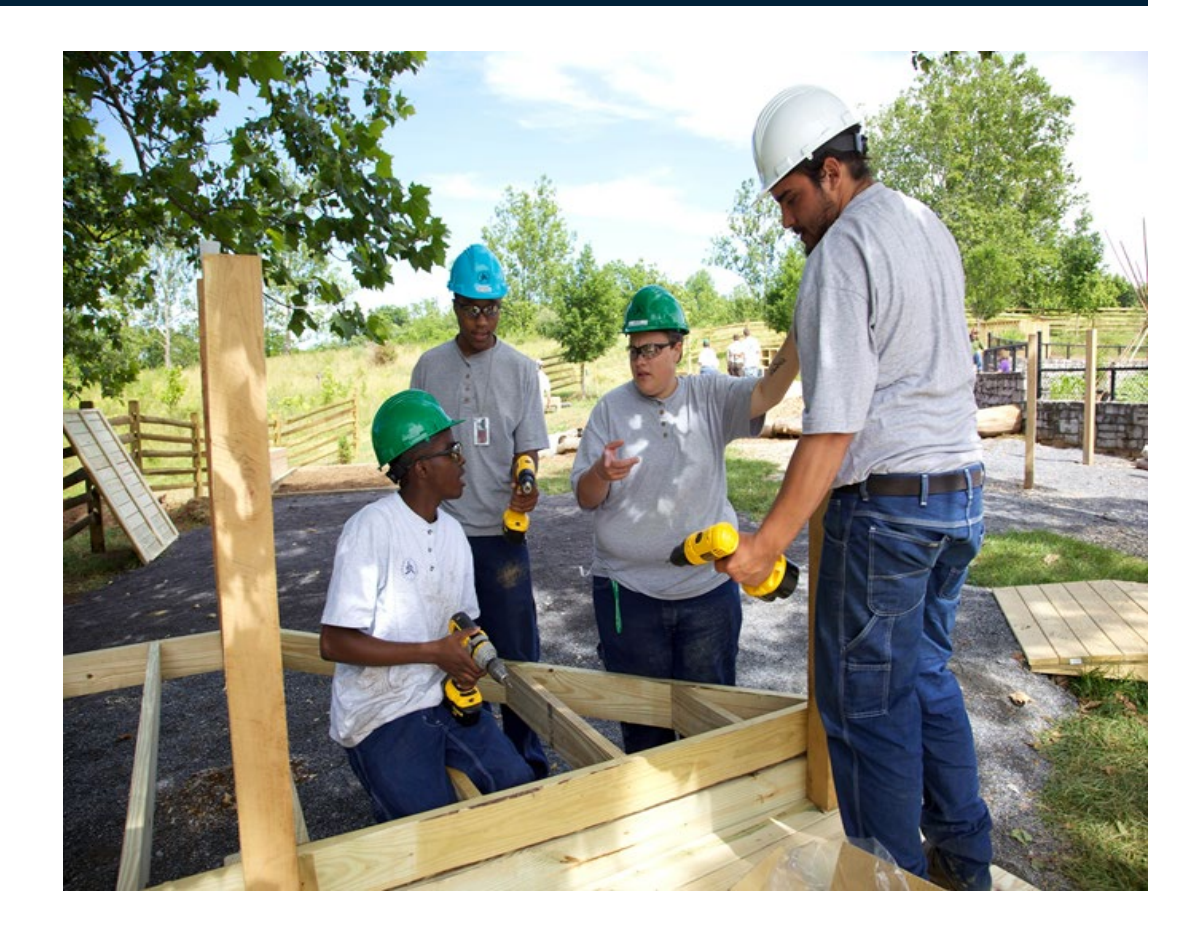

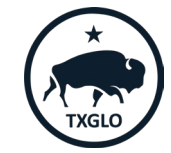

## **Preparing for a Compliance Review**

### HUD may conduct a compliance review of a recipient agency.

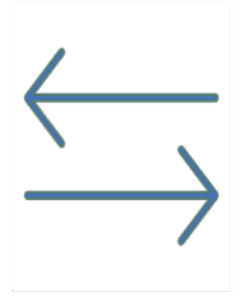

F

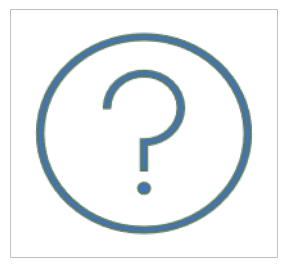

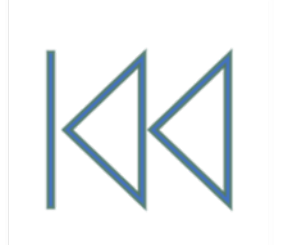

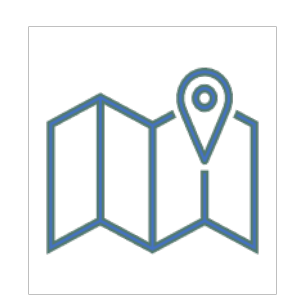

Result from several sources May be random

May be initiated prior to Aay be initiated prior to May be geographically<br>the award of funding and dispersed

dispersed

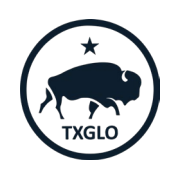

## **Recordkeeping Requirements**

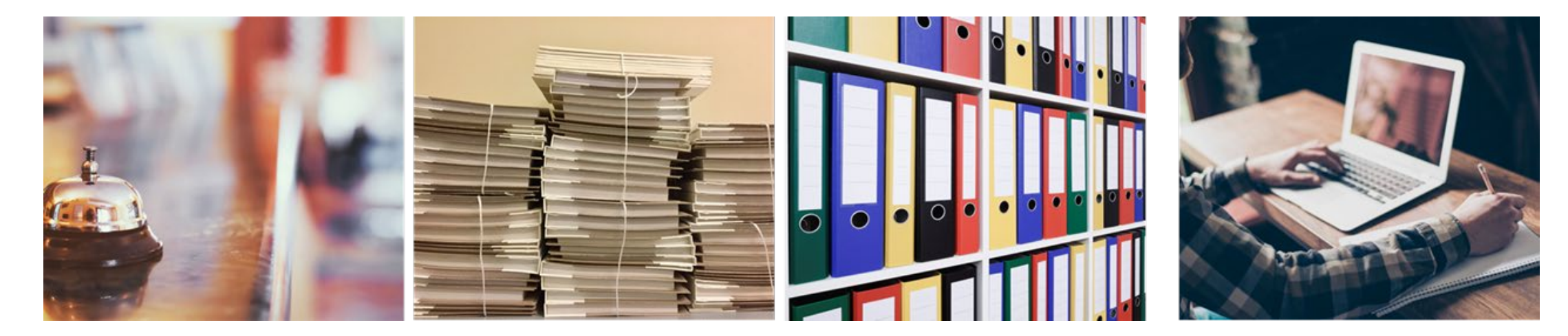

Provide HUD access to all records

Ę

Maintain Documentation Follow Record Retention Requirements

Observe 5-year Reporting Period

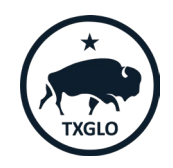

## **Types of Records**

Records showing total labor hours worked by all workers.

- Records showing labor hours worked by Section 3 workers and Targeted Section 3 workers.
- Documentation of awarded contracts/subcontracts to business concerns that provide economic opportunities to Section 3 workers per the prioritization requirements.
- Documentation outlining qualitative efforts made to meet goals/requirements.
- Section 3 Worker, Targeted Section 3 Worker, and Section 3 business certifications.

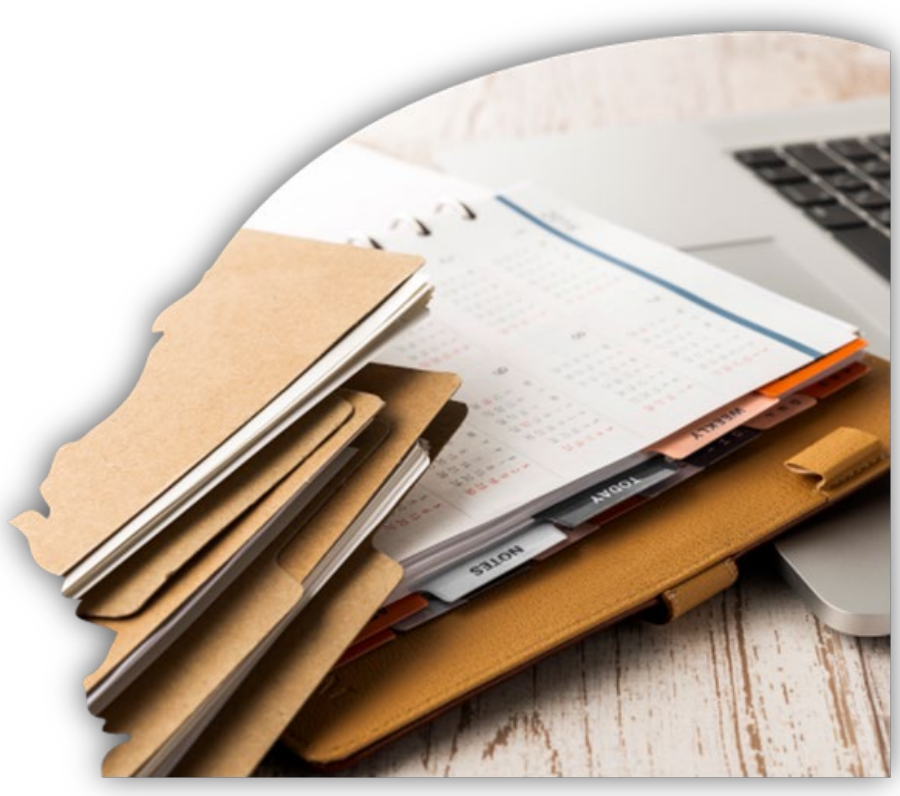

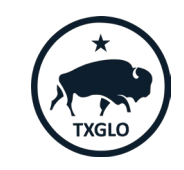

**Module 4: Report and Evaluate**

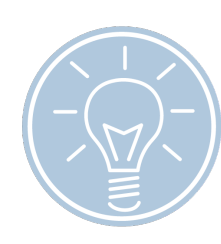

Module 1: Understanding Section 3 Basics

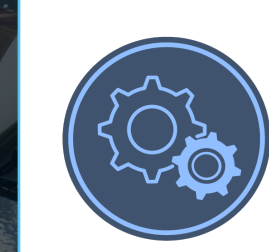

#### Module 2: Plan and Implement

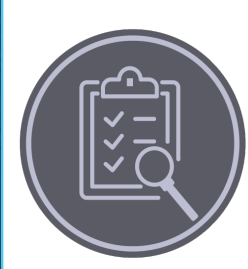

Module 3: Program Oversight Module 4: Report & Evaluate

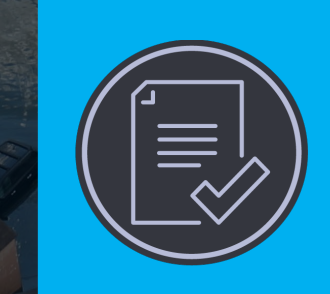

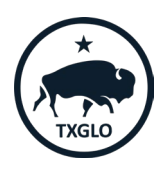

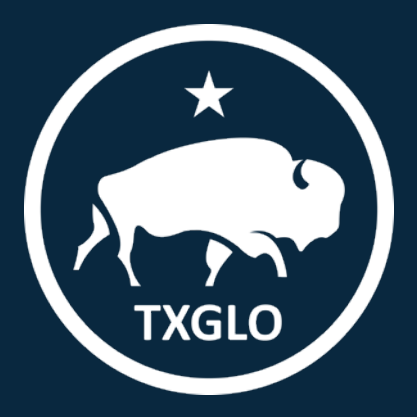

## **Module 4 Learning Objectives**

## By the end of this module, you will be able to answer the following questions:

- What are the reporting responsibilities of recipient agencies?
- What system should be used for reporting Section 3 activities and effort?
- What is the timeline for reporting Section 3 activities and efforts?
- What information should be reported?

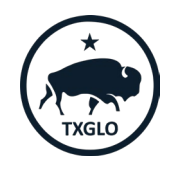

## **What Are We Reporting On?**

Same data will be collected across programs for consistency

Difference will be how it looks when reported

### Data Fields:

- Section 3 Labor Hours
- Nature of Recipient's Efforts
- Section 3 Compliance Summary

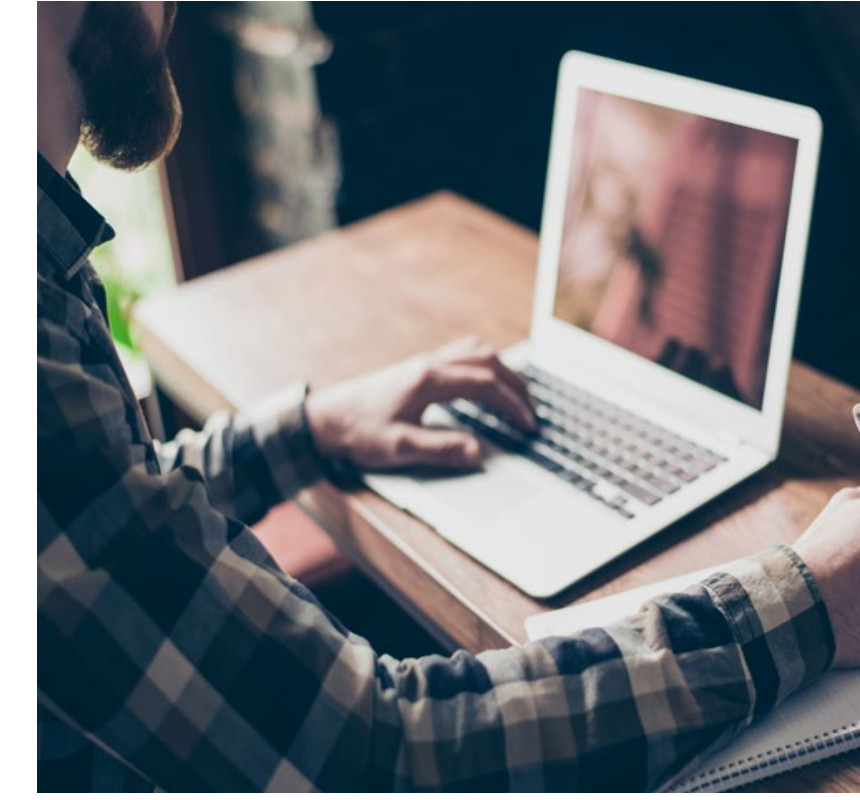

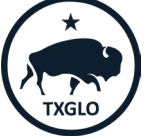

## **Final Rules Timeline: Legacy Projects**

Legacy Projects: Contracts executed or projects for which assistance or funds were committed prior to November 30, 2020.

### Requirement:

- Adhere to the old rule (24 CFR Part 135).
- Expected to maintain records but will no longer be required to report Section 3 compliance to HUD in Performance Evaluation and Registration System (SPEARS).

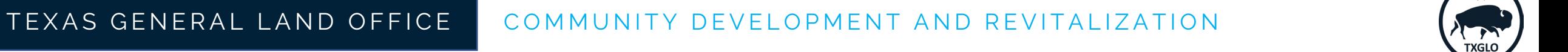

## **Final Rules Timeline: Transition Period**

Transition Period: Projects for which assistance or funds are committed between November 30, 2020 and July 1, 2021.

### Requirement:

- Adhere to the final rule (24 CFR Part 75).
- Expected to maintain records but will no longer be required to report Section 3 compliance to HUD in Performance Evaluation and Registration System (SPEARS).

### Additional Clarification (CPD Notice 21-09):

• Office of Block Grant Assistance-Funded Projects: Report in Integrated Disbursement and Information System (IDIS) or Disaster Recovery Grant Reporting (DRGR) for open activities starting July 21, 2021.

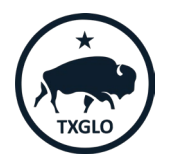

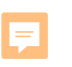

## **General Reporting Considerations**

Employer's Good Faith Assessment.

Inclusion of Professional Service Hours.

Labor hours must include those worked by any subrecipient, contractors and subcontractors:

- Total # of hours worked in fiscal year
- Total # of labor hours worked per project.

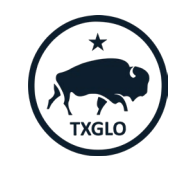

## **Qualitative Reporting: Activities Examples**

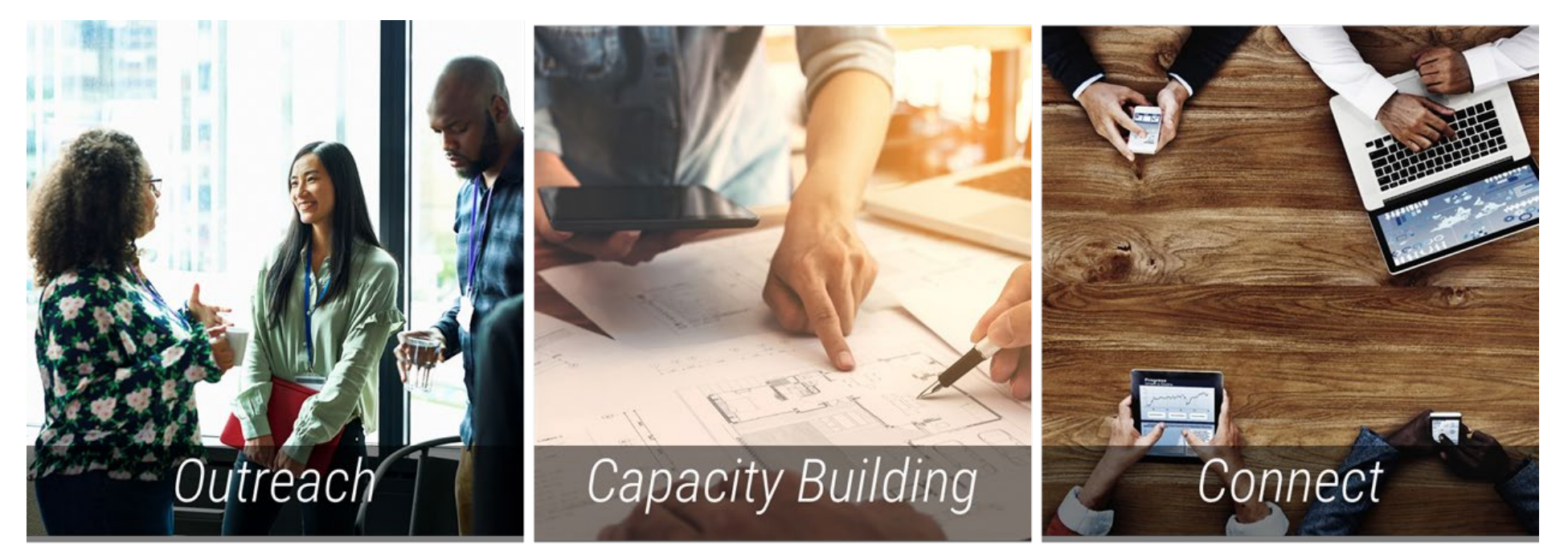

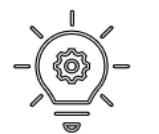

Ę

TIP*: 75.15(b) includes a list of examples of qualitative reporting*

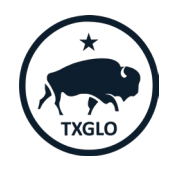

# **Section 3 Resources**

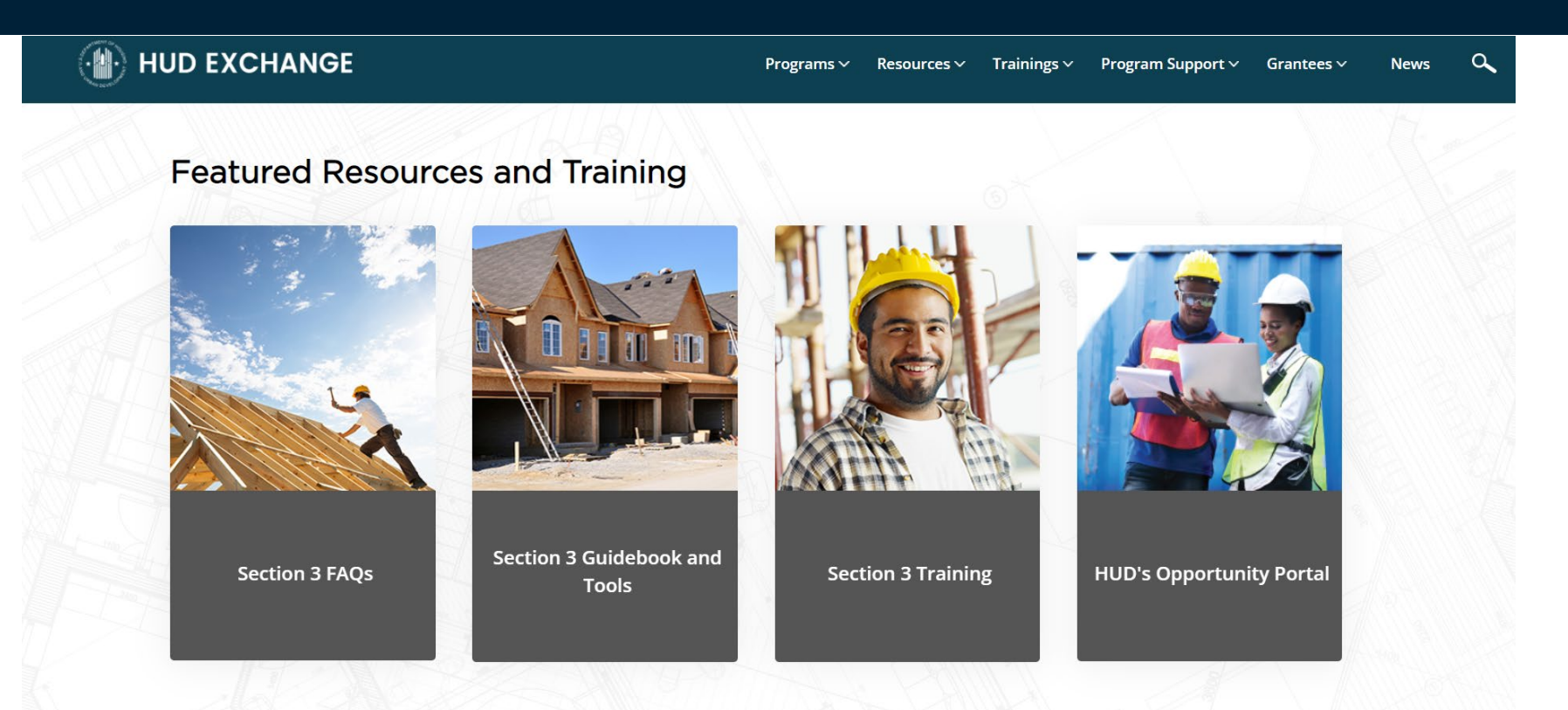

[https://www.hudexchange.info/programs/section-3/](https://urldefense.com/v3/__https:/www.hudexchange.info/programs/section-3/__;!!KdvXE0Mailv0sVgoF6U!FXT6pkSPSpnFYxiaprE-kCCl6qh6kB7lu0-xXT1XqI5vUxNOnVyTKj3LW3WRW_VKk7GKb8dOAg_cOEXa95QkbHHefUJ2qGGOVAwH$)

### **Resources**

### Quick Links [www.hud.gov/section3](http://www.hud.gov/section3)

[https://www.hudexchange.info/pr](https://www.hudexchange.info/programs/section-3/) • [ograms/section-3/](https://www.hudexchange.info/programs/section-3/)

### CPD Notices

- 21-07 (HOME/HTF)
- 21-09 (OBGA)

## Trainings and Tools

- Searchable FAQs (HUD Exchange )
	- Opportunity Portal & Business Registry Video Tutorial (HUD YouTube Channel)
- Section 3 IDIS Demo/Tutorial (HUD YouTube Channel
- Section 3 Final Rule Guidance for HOME/HTF Video (HUD Exchange)
- DRGR Reporting Section 3 Labor Hours Fact Sheet eGuidebook (forthcoming)

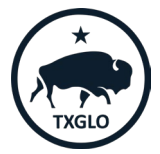

### **Sample Forms**

- Appointment of Section 3 Coordinator
- Section 3 Plan
- Section 3 and Targeted Section 3 Worker Self-**Certification**
- Section 3 Business Concern Certification
- Section 3 Compliance Checklist
- Section 3 Closeout Form

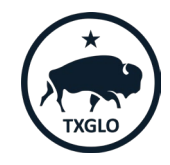

### **Appointment of Section 3 Coordinator**

F

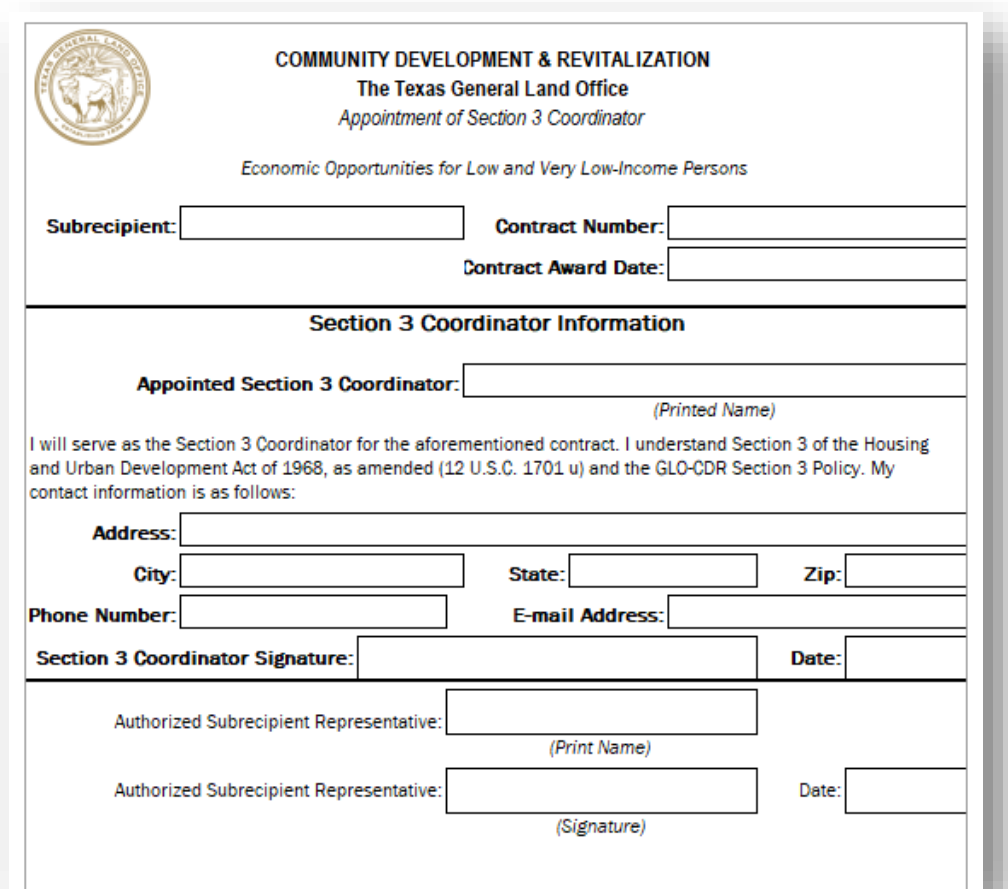

\* Optional Tool No longer required. However, if subrecipient has one on file, they should update it with any changes to the Coordinator

Form can be found at: [https://recovery.texas.gov/d](https://recovery.texas.gov/documents/grant-administration/grant-implementation/infrastructure-forms/s7-appointment-of-section-3-coordinator.xlsx) [ocuments/grant](https://recovery.texas.gov/documents/grant-administration/grant-implementation/infrastructure-forms/s7-appointment-of-section-3-coordinator.xlsx)[administration/grant](https://recovery.texas.gov/documents/grant-administration/grant-implementation/infrastructure-forms/s7-appointment-of-section-3-coordinator.xlsx)[implementation/infrastructu](https://recovery.texas.gov/documents/grant-administration/grant-implementation/infrastructure-forms/s7-appointment-of-section-3-coordinator.xlsx) [re-forms/s7-appointment](https://recovery.texas.gov/documents/grant-administration/grant-implementation/infrastructure-forms/s7-appointment-of-section-3-coordinator.xlsx)[of-section-3-coordinator.xlsx](https://recovery.texas.gov/documents/grant-administration/grant-implementation/infrastructure-forms/s7-appointment-of-section-3-coordinator.xlsx)

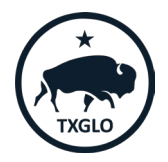

### **Example HUD Section 3 Plan**

#### $5|$  Page

#### 1. Overview of Section 3 Requirements A. WHAT IS SECTION 3?

Section 3 is a provision of the Housing and Urban Development Act of 1968 (12 U.S.C. 1701u) that is regulated by the provisions of 24 CFR 75. Section 3 regulations ensure that employment and other economic opportunities generated by certain HUD financial assistance shall, to the greatest extent feasible, and consistent with existing Federal, State and local laws and regulations, be directed to lowand very low-income persons, particularly those who are recipients of government assistance for housing, and to business concerns which provide economic opportunities to low- and very low-income persons.

#### **B. PURPOSE OF THIS DOCUMENT**

This plan outlines how the **[recipient/ grantee]** and its subrecipients, contractors and subcontractors will comply with HUD's Section 3 requirements in implementing [subrecipient/ grantee]'s [HUD funded program]. [Recipient/ grantee] will, to the greatest extent feasible, ensure that employment and other economic opportunities are directed to low- and very low-income persons (Section 3 workers and Targeted Section 3 workers) and to eligible businesses (Section 3 Businesses) and requires the same of its contractors.

[Recipient/grantee] may amend its Section 3 Policies and Procedures document as necessary to ensure continued compliance with HUD's requirements and/or to reflect updated Section 3 guidance and outreach strategies.

#### **C. APPLICABILITY**

For public housing financial assistance, all funding is covered, regardless of the amount of expenditure or size of a contract. This plan applies to development assistance, operating funds, capital funds, and all mixed-finance development.

For housing and community development financial assistance, this plan applies to housing rehabilitation, housing construction, and other public construction projects that exceed \$200,000 or more of housing and community development financial assistance from one or more HUD programs. Applicability is determined at the project level.

For projects funded with Lead and Hazard Control and Healthy Homes Programs, this plan applies to projects that exceed \$100,000.

 $61$  Page

#### 2. Section 3 Coordinator

[Recipient/grantee]'s Section 3 Coordinator serves as the central point of contact for Section 3 compliance for *[recipient/grantee]* and its subrecipients, contractors and subcontractors supporting the program. Subrecipients, contractors, subcontractors and others are encouraged to reach out to [recipient/grantee]'s Section 3 Coordinator with questions regarding Section 3 compliance:

**[coordinator name] Coordinator title]** Coordinator email

#### 3. Employment, Training, and Contracting Goals

#### **A. SAFE HARBOR COMPLIANCE**

[Recipient/grantee] will be considered to have complied with the Section 3 requirements and met safe harbor, if they certify that they followed the required prioritization of effort and met or exceeded the Section 3 benchmarks, absent evidence of the contrary.

Prior to the beginning of work, contractors and subcontractors will be required to certify that they will follow the required prioritization of effort for Section 3 workers, Targeted Section 3 workers, and Section 3 business concerns as outlined below in section C. After completion of the project, on the Section 3 Cumulative Report, contractors and subcontractors will be required to certify that they followed the prioritization of effort requirements.

If the contractor and subcontractor does not meet the safe harbor requirements, they must provide evidence that they have made qualitative efforts to assist low and very low-income persons with employment and training opportunities.

#### **B. SAFE HARBOR BENCHMARKS**

[Recipient/grantee] has established employment and training goals that subrecipients, contractors, and ubcontractors should meet in order to comply with Section 3 requirements outlined in [24 CER Par

#### \* Optional Tool

Form can be found at: [https://www.hu](https://www.hudexchange.info/resource/6560/section-3-sample-plan/) [dexchange.info/](https://www.hudexchange.info/resource/6560/section-3-sample-plan/) [resource/6560/s](https://www.hudexchange.info/resource/6560/section-3-sample-plan/) [ection-3](https://www.hudexchange.info/resource/6560/section-3-sample-plan/) [sample-plan/](https://www.hudexchange.info/resource/6560/section-3-sample-plan/)

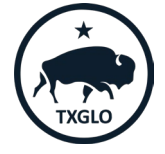

### **GLO Section 3 Self-Certification Forms**

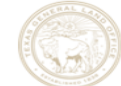

#### **Section 3 Worker and Targeted Section 3 Worker Self-Certification**

The purpose of HUD's Section 3 program is to provide employment, training and contracting opportunities to low-income individuals, particularly those who are recipients of government assistance for housing or other public assistance programs. Your response is voluntary, confidential, and has no effect on your employment.

#### Eligibility for Section 3 Worker or Targeted Section 3 Worker Status

A Section 3 worker seeking certification shall self-certify and submit this form to the recipient contractor or subcontractor, that the person is a Section 3 worker or Targeted Section 3 Worker as defined in 24 CFR Part 75.

 $\Box$  More than \$60,000

Instructions: Enter/select the appropriate information to confirm your Section 3 worker or Targeted Section 3 Worker status.

Employee Name:

- Are you a resident of public housing or a Housing Choice  $\Box$ YES  $\Box$ NO  $\mathbf{1}$ Voucher Holder (Section 8)?
- 2. Are you a resident of the [City/County of insert name]  $\Box$ YES  $\Box$ NO
- In the field below, select the amount of individual income you believe you  $\mathbf{R}$ earn on an annual basis. \*The grantee should confirm that their state and local laws do not prohibit this question.

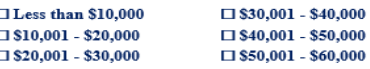

#### Select from ONE of the following two options below:

I qualify as a:

 $\Box$  Section 3 Worker (as defined on page 3 of Section 3 Worker Certification Form)

 $\Box$  Targeted Section 3 Worker (as defined on pages 3-4 of Section 3 Worker Certification Form)

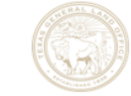

#### **Section 3 Business Concern Certification for Contracting**

Instructions: Enter the following information and select the criteria that applies to certify your business' Section 3 Business Concern status.

#### **Business Information**

N

 $\mathbf{A}$ 

N

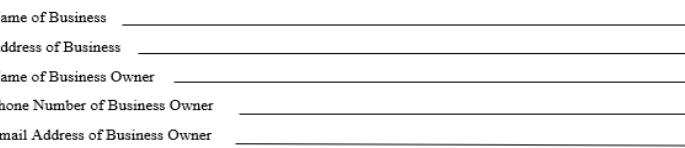

#### **Preferred Contact Information**

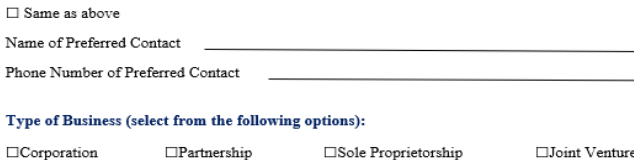

#### Select from ONE of the following three options below that applies:

 $\Box$  At least 51 percent of the business is owned and controlled by low- or very low-income persons (Refer to income guidelines on page 3).

 $\Box$  At least 51 percent of the business is owned and controlled by current public housing residents or residents who currently live in Section 8-assisted housing.

 $\Box$  Over 75 percent of the labor hours performed for the business over the prior three-month period are performed by Section 3 workers (Refer to definition on page 3).

\* Required to be maintained in the local file, unless otherwise requested

Email your GLO Grant Manager for a copy of the form

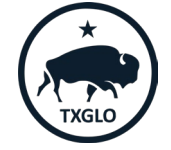

### **Section 3 Compliance Checklist**

#### **Section 3 HUD Compliance Review Checklist**

An example of some records that recipients should maintain for a compliance review are:

#### **Planning and Procedure Documents**

- □ Copies of signed Consolidated Plan or Public Housing Annual Plan certifications/ assurances.
- □ Annual Plans or other performance reports (i.e., Consolidated Plans, Action Plans, CAPERs, PHA Annual Plans, Budget documents, etc.), to determine the beginning and end dates of the recipient's program or fiscal year and the dollar amount of covered projects/activities that were completed during the program or fiscal years under review.
- □ Recipient procedures for monitoring subrecipients, developers, contractors, and subcontractors for compliance
- $\Box$  Descriptions of procedures used by the recipient, subrecipients, developers and contractors to verify the eligibility of Section 3 workers and businesses, to determine if these procedures are consistent with the regulation and to ensure that they do not create any undue burden to prospective beneficiaries.

#### **Procurement and Contract Documents**

- □ Procurement records, to identify the dollar amount of each covered contract awarded during the time span under review.
- □ Copies of bid solicitations, to ensure that Section 3 applicability is referenced.
- □ Contract documents, to ensure that they include a Section 3 clause in contracts awarded.
- □ Minutes, sign-in sheets, agendas, or other relevant evidence from pre-construction meetings, to determine if Section 3 requirements were discussed with prospective bidders. (g) Plans for meeting or exceeding benchmarks by recipients and contractors (i.e., contractors' proposals or business utilization plan).
- $\Box$  Lists of Section 3 business concerns that received contracts/subcontracts during the period under review. This information should include: name of contractor; address; telephone number; email address; contract amount; date awarded; and services provided.

#### **Business and Worker Records**

- □ Labor hour records of recipients and contractors, to determine the percentage of Section 3 workers and Targeted Section 3 workers in comparison to total labor hours.
- □ Lists of Section 3 workers and businesses maintained by the recipient, to determine the extent to which the recipient is attempting to provide economic opportunities to prospective beneficiaries.
- □ Lists of Section 3 workers or Targeted Section 3 workers employed by the recipient and/or its contractors during the period under review. This information should include: name of low- or very low-income individual; address; telephone number; date hired; position; and current status (employed, terminated, etc.).
- □ Correspondence or other records from Section 3 workers and business regarding training, employment or contracting opportunities (including Section 3 grievances), to determine how those inquiries were addressed or resolved

#### \* Optional Tool

#### Form can be found at:

[https://www.hudexch](https://www.hudexchange.info/resource/6559/section-3-hud-compliance-review-checklist/) [ange.info/resource/65](https://www.hudexchange.info/resource/6559/section-3-hud-compliance-review-checklist/) [59/section-3-hud](https://www.hudexchange.info/resource/6559/section-3-hud-compliance-review-checklist/)[compliance-review](https://www.hudexchange.info/resource/6559/section-3-hud-compliance-review-checklist/)[checklist/](https://www.hudexchange.info/resource/6559/section-3-hud-compliance-review-checklist/)

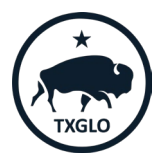

### **Section 3 Closeout Form**

Ę

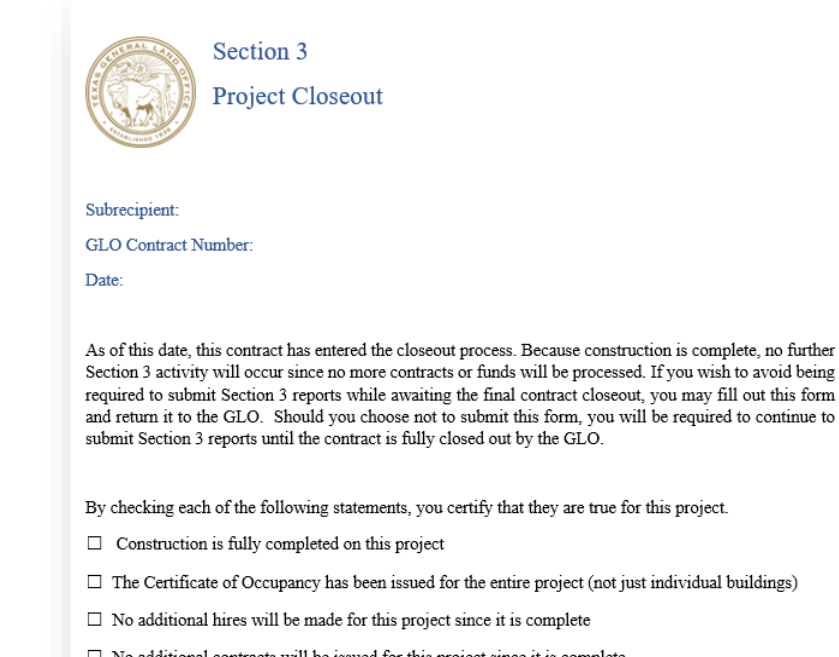

 $\Box$  No additional contracts will be issued for this project since it is complete

 $\Box$  A final Section 3 report is attached (or has been submitted electronically) for this project (for infrastructure projects only - not required for multi-family)

X

Signed By

#### \* Optional Tool

Email your GLO Grant Manager for a copy of the form

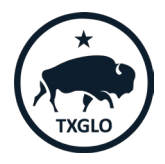

## **Section 3 Reporting for Harvey**

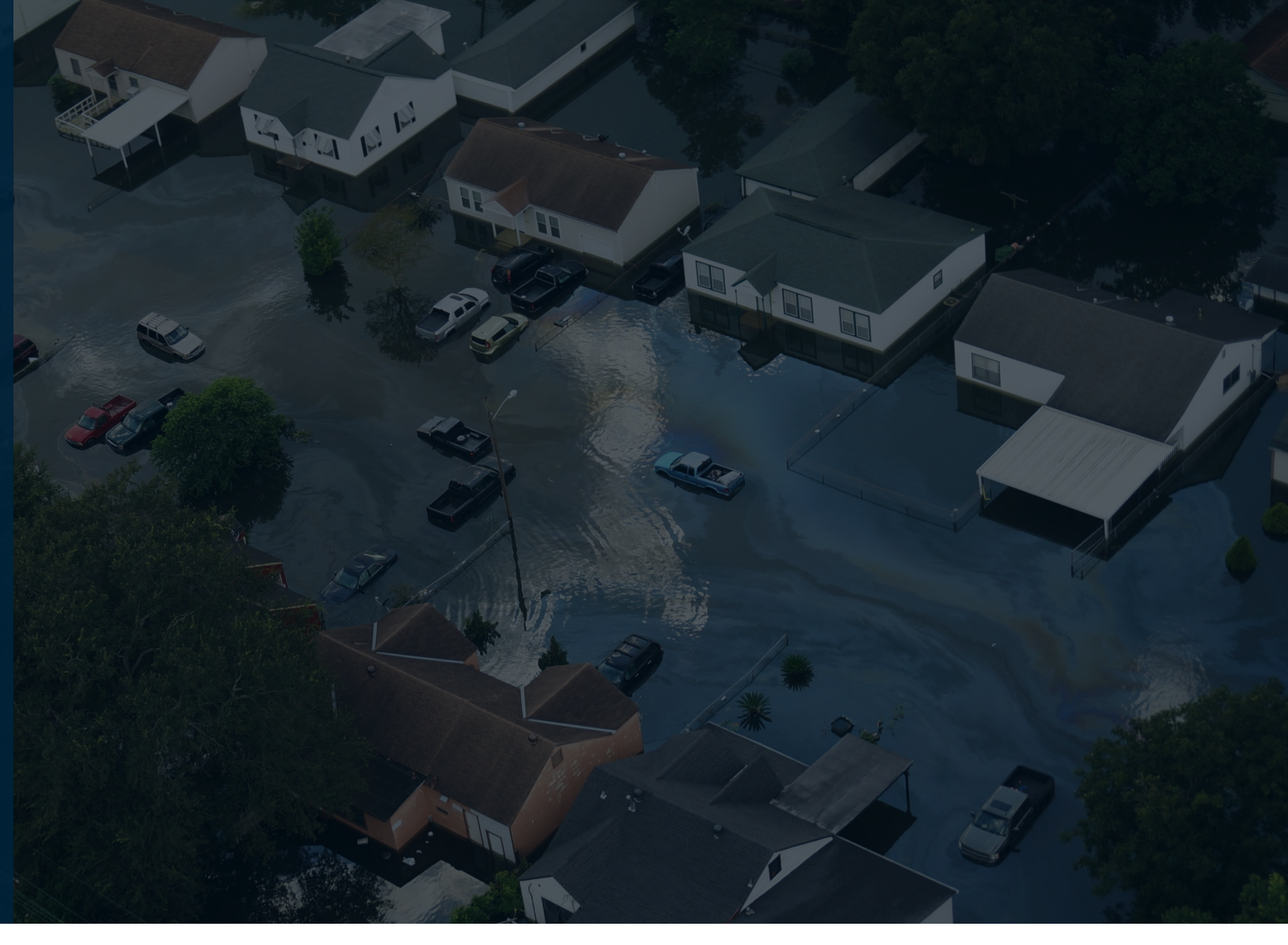

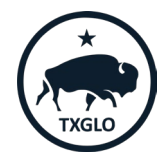

## **Reporting Requirements for the Texas General Land Office (GLO)**

Subrecipients are required to maintain documentation for covered contracts and must submit Section 3 Reports on Section 3 compliance efforts for new hires and contracts awarded.

Ę

The report must detail any impediments to Section 3 compliance and resulting actions to address them.

The following items are required to be reported to show Section 3 Compliance:

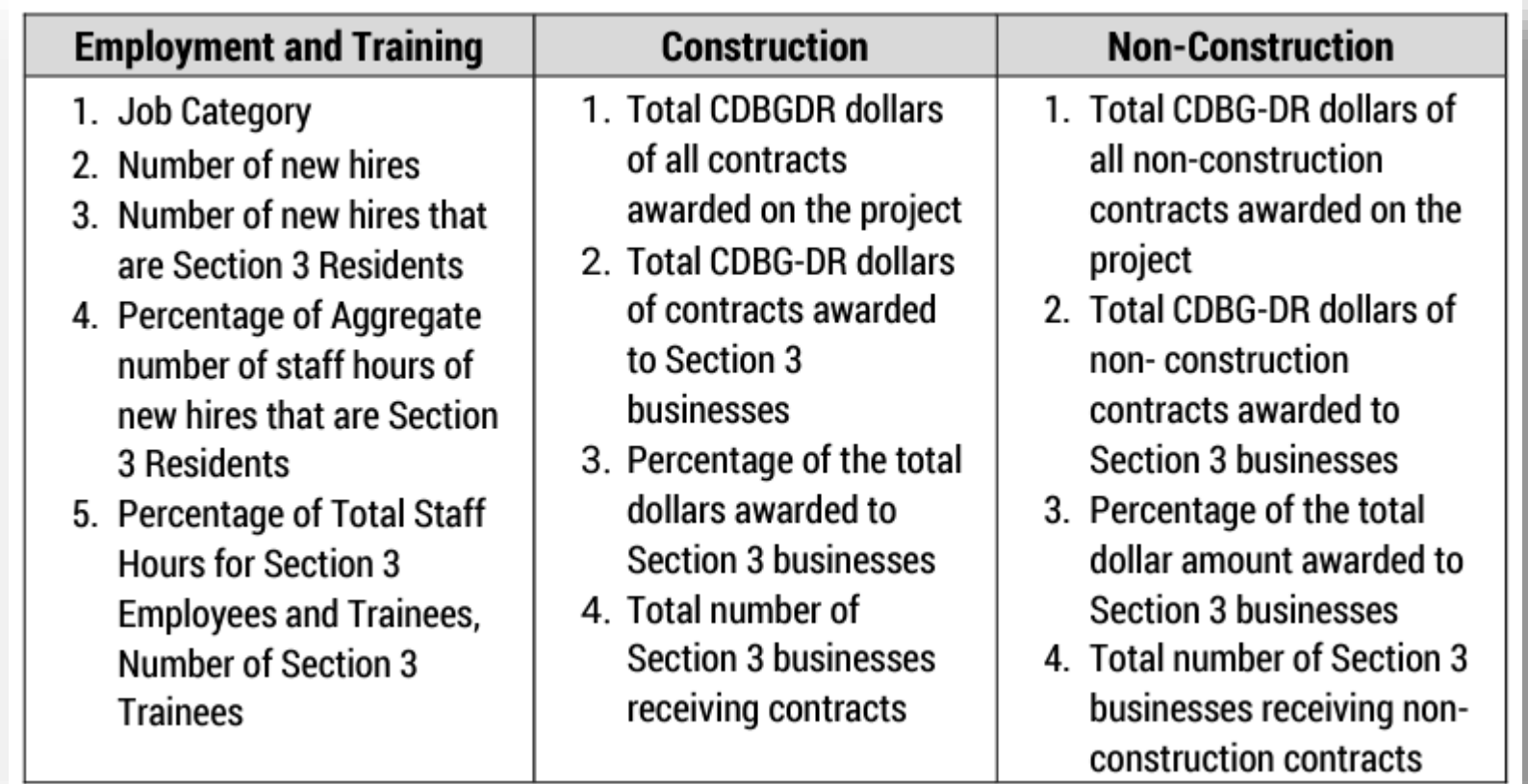

## **Reporting Requirements for the Texas General Land Office (GLO) – Cont.**

All Section 3 Reports are due quarterly following the Federal Government fiscal year beginning September 1.

Due Dates – Quarterly Reports:

- Quarter 1 (Sept–Nov) DUE: *December10th*
- Quarter 2 (Dec-Feb DUE: *March 10th*

Ę

- Quarter 3 (Mar-May) DUE: *June 10th*
- Quarter 4 (Jun-Aug) DUE: *Sept 10th*

Due Date - Annual Reports:

*September 30th*

Reports are submitted by:

- Harvey and 15/16 are submitted via Email to the GLO Grant Manager (GM)
- Mitigation are entered directly into TIGR by Subrecipient

Section 3 Quarterly and Annual reports and all backup documentation are also required to be maintained in chronological order in the local file

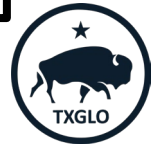

### **Section 3 Reporting via Email – Quarterly Reports**

Effective October 2020

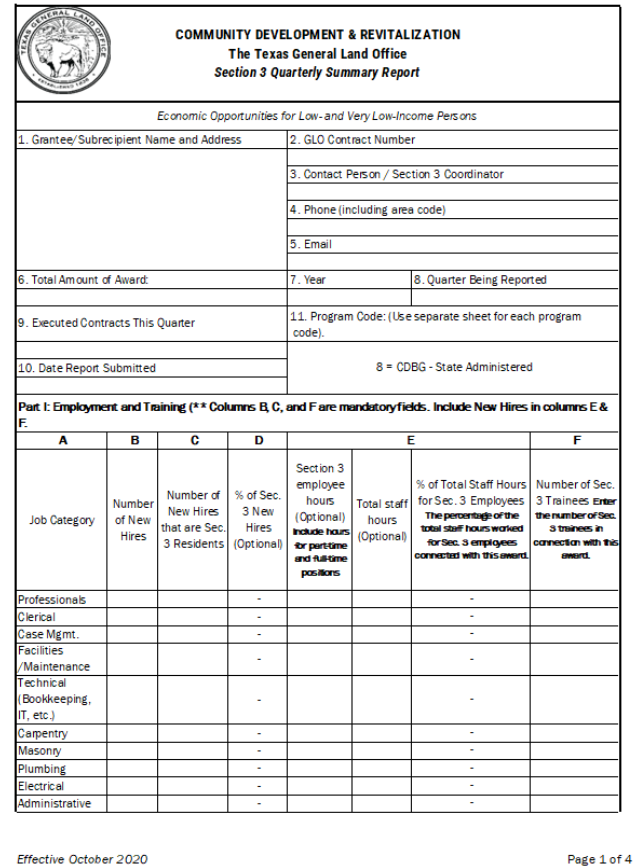

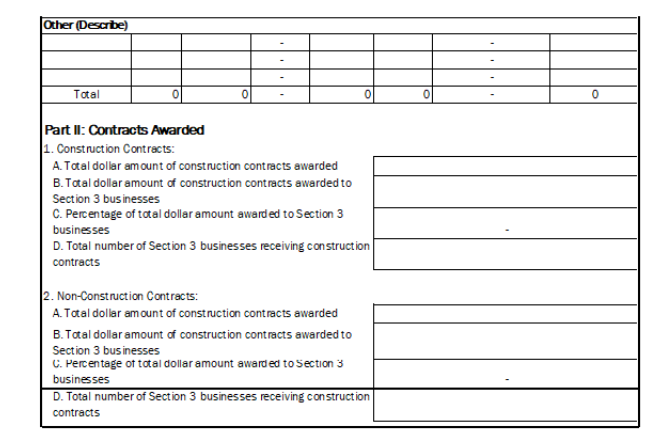

Form can be found at: [https://recovery.texas.](https://recovery.texas.gov/documents/grant-administration/grant-implementation/infrastructure-forms/s3-section-3-quarterly-report.xlsx) [gov/documents/grant](https://recovery.texas.gov/documents/grant-administration/grant-implementation/infrastructure-forms/s3-section-3-quarterly-report.xlsx)[administration/grant](https://recovery.texas.gov/documents/grant-administration/grant-implementation/infrastructure-forms/s3-section-3-quarterly-report.xlsx)[implementation/infras](https://recovery.texas.gov/documents/grant-administration/grant-implementation/infrastructure-forms/s3-section-3-quarterly-report.xlsx) [tructure-forms/s3](https://recovery.texas.gov/documents/grant-administration/grant-implementation/infrastructure-forms/s3-section-3-quarterly-report.xlsx) [section-3-quarterly](https://recovery.texas.gov/documents/grant-administration/grant-implementation/infrastructure-forms/s3-section-3-quarterly-report.xlsx)[report.xlsx](https://recovery.texas.gov/documents/grant-administration/grant-implementation/infrastructure-forms/s3-section-3-quarterly-report.xlsx)

TEXAS GENERAL LAND OFFICE COMMUNITY DEVELOPMENT AND REVITALIZATION

Page 2 of 4

### **Section 3 Reporting via Email – Quarterly Reports - Cont**

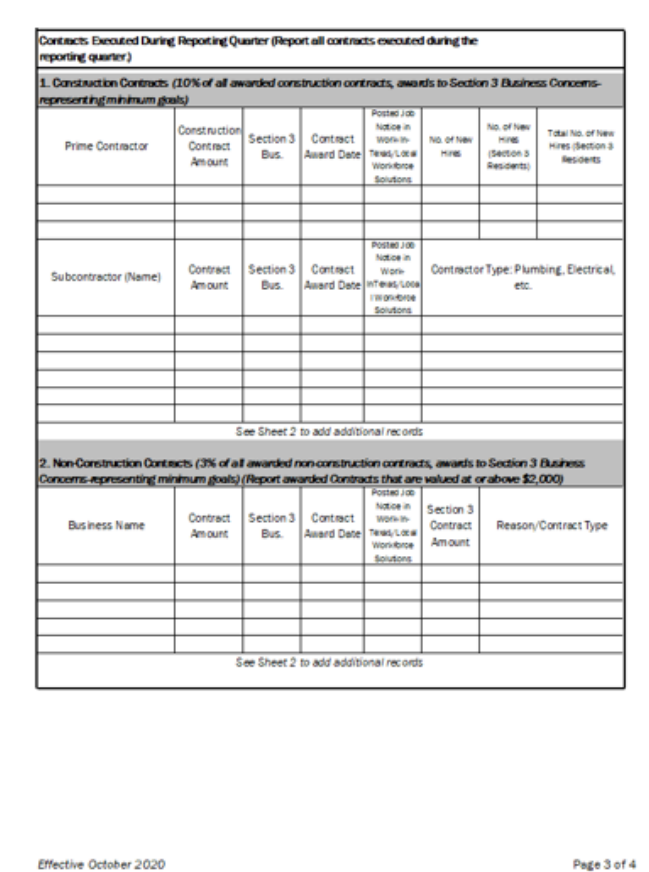

Page 3 of 4

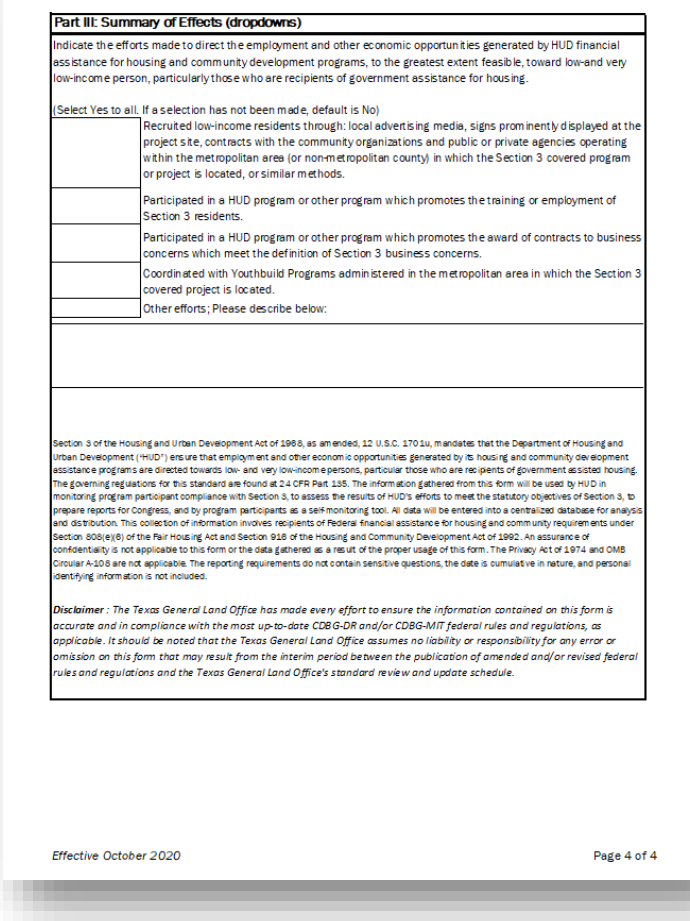

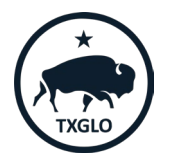

### **Section 3 Reporting via Email – Annual Reports**

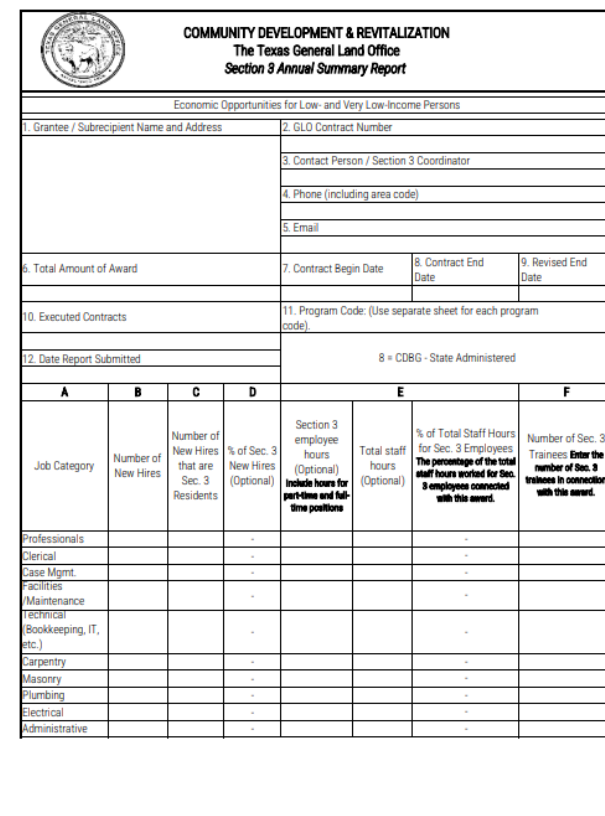

Page 1 of 3

Effective October 2020

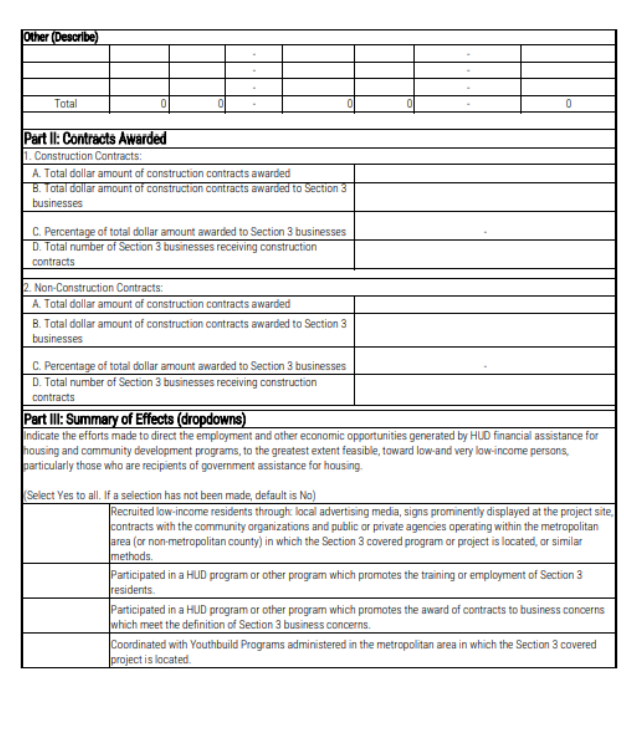

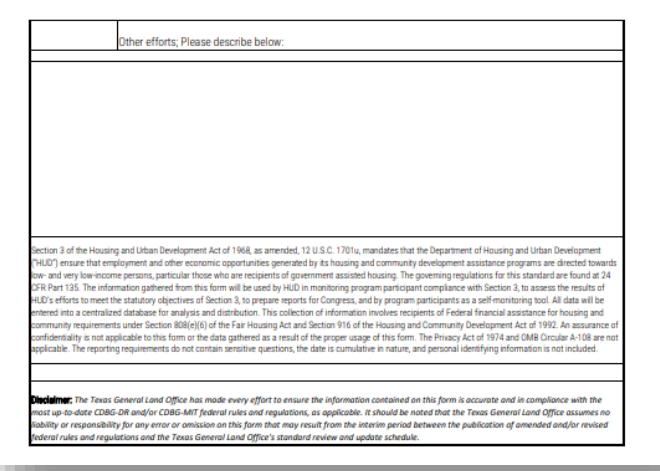

Form can be found at: [https://recovery.texas.gov/docum](https://recovery.texas.gov/documents/grant-administration/grant-implementation/infrastructure-forms/s7-section-3-annual-summary-report.xlsx) [ents/grant-administration/grant](https://recovery.texas.gov/documents/grant-administration/grant-implementation/infrastructure-forms/s7-section-3-annual-summary-report.xlsx)[implementation/infrastructure](https://recovery.texas.gov/documents/grant-administration/grant-implementation/infrastructure-forms/s7-section-3-annual-summary-report.xlsx)[forms/s7-section-3-annual](https://recovery.texas.gov/documents/grant-administration/grant-implementation/infrastructure-forms/s7-section-3-annual-summary-report.xlsx)[summary-report.xlsx](https://recovery.texas.gov/documents/grant-administration/grant-implementation/infrastructure-forms/s7-section-3-annual-summary-report.xlsx)

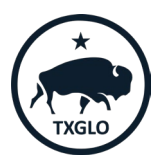

Effective October 2020

#### TEXAS GENERAL LAND OFFICE COMMUNITY DEVELOPMENT AND REVITALIZATION

Page 2 of 3

**Inputting Section 3 Reports in TIGR: Mitigation Only**

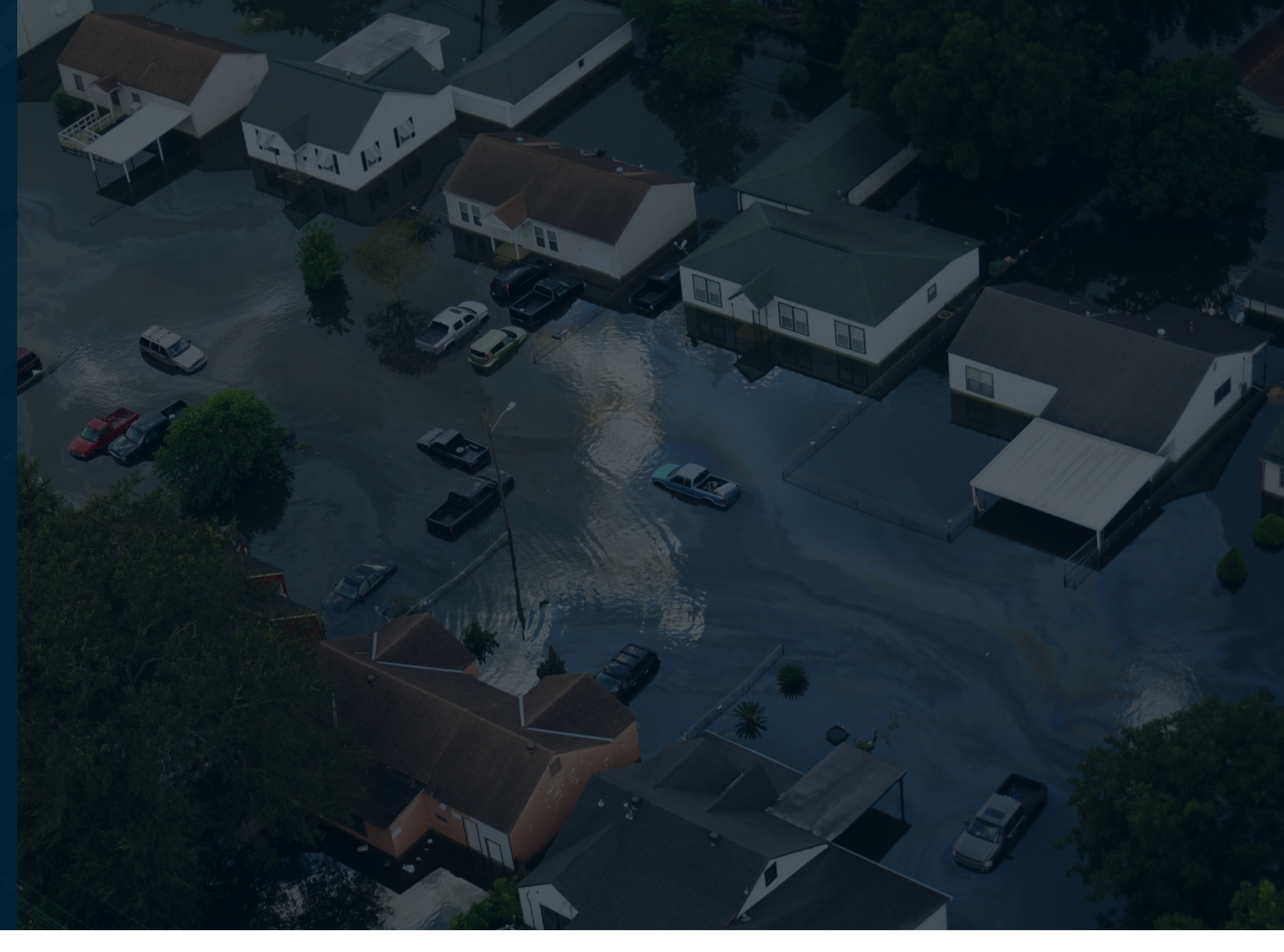

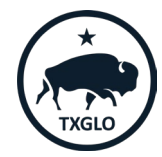

## **Section 3 Reporting in TIGR**

From the *Contracting &* Compliance top level navigation tab,

select Manage and Change Requests, Single Audit & Section 3.

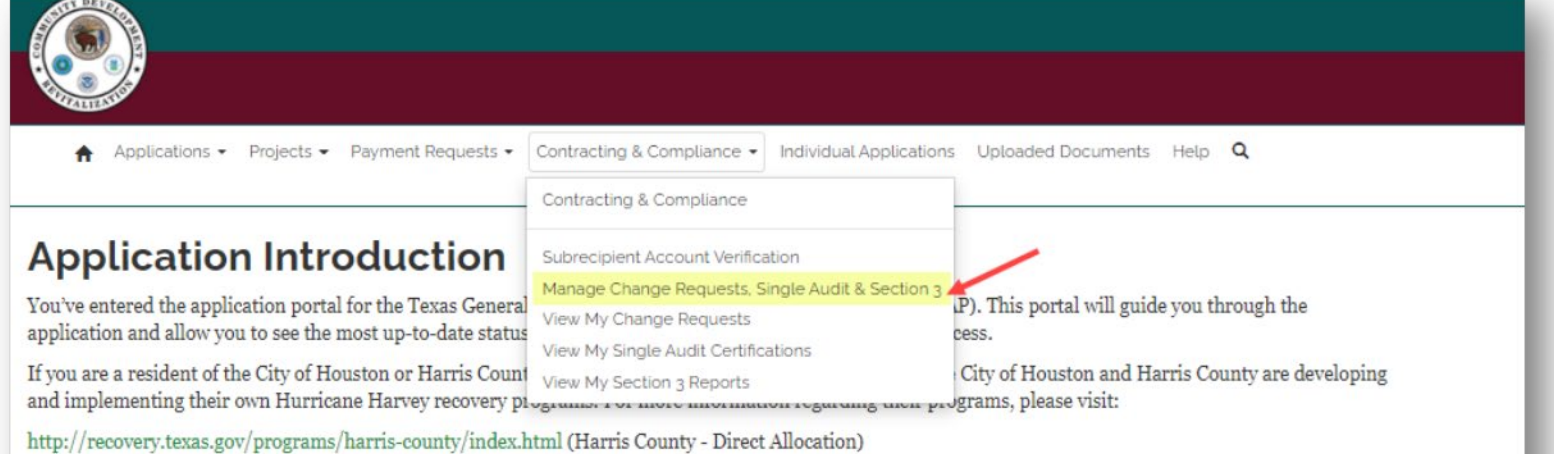

http://recovery.texas.gov/programs/houston/index.html (City of Houston - Direct Allocation)

The Homeowner Assistance Program is providing rehabilitation and reconstruction services for primary, single family residences impacted by Hurricane Harvey. Each application submitted will be individually evaluated by the GLO and its partners to determine eligibility and funding availability. Before you begin the application, we encourage you to gather items such as your photo I.D., property tax records, IRS tax returns and other recovery documents. The application will require you to fill out all fields and upload required documentation prior to submission. Those fields include general applicant information, detailed information about previous housing assistance, and various documents that will be used to confirm eligibility. Please review the following checklist to ensure you have documents to satisfy each of the categories. http://www.glo.texas.gov//recovery/files/hap-checklist.pdf (Homeowner Assistance Program Application Document Checklist)

Please visit http://recovery.texas.gov for additional details regarding program eligibility for the Homeowner Assistance Program and other Hurricane Harvey Recovery programs administered by the GLO.

The GLO is committed to assisting Texans in the recovery process through this program.

Should you have additional questions, please email cdr@glo.texas.gov or call 1-844-893-8937 or 512-475-5000.

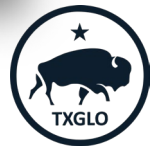

The Manage Contract Change Requests, Single Audit Certifications, and Section 3 Reports page is displayed.

Click the dropdown to view contracts for the organization associated with your profile.

Applications • Projects • Payment Requests • Contracting & Compliance • Individual Applications Uploaded Documents  $HeIp$   $Q$ 

Home / Manage Contract Change Requests, Single Audit Certifications and Section 3 Reports

#### **Manage Contract Change Requests, Single Audit Certifications and Section 3 Reports**

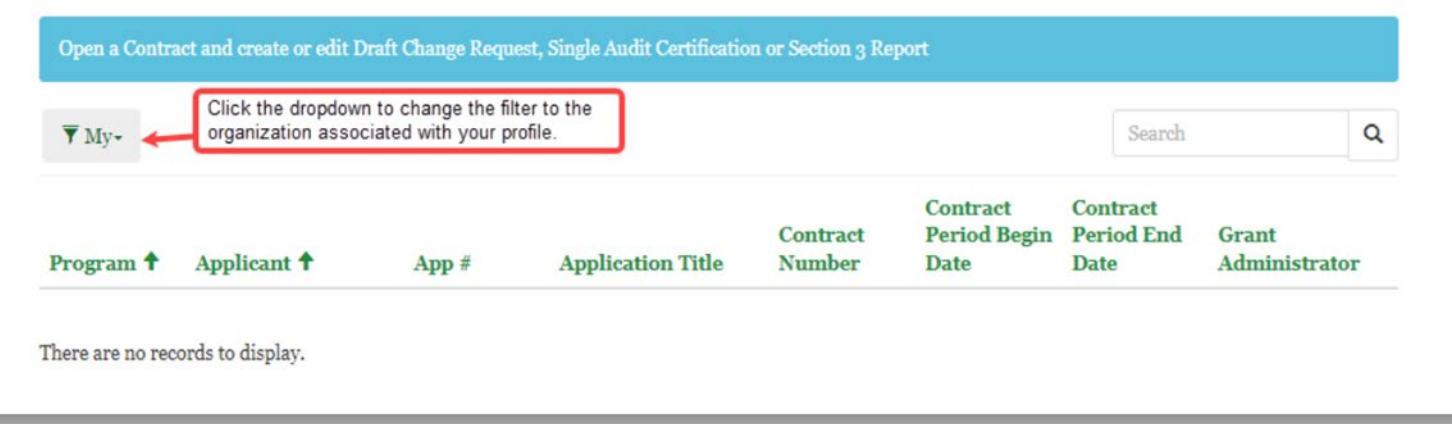

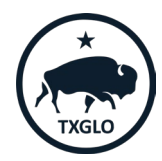

Click the dropdown to Open Contract:

A Applications . Projects . Payment Requests . Contracting & Compliance . Individual Applications Uploaded Documents Help Q

Home / Manage Contract Change Requests, Single Audit Certifications and Section 3 Reports

#### Manage Contract Change Requests, Single Audit **Certifications and Section 3 Reports**

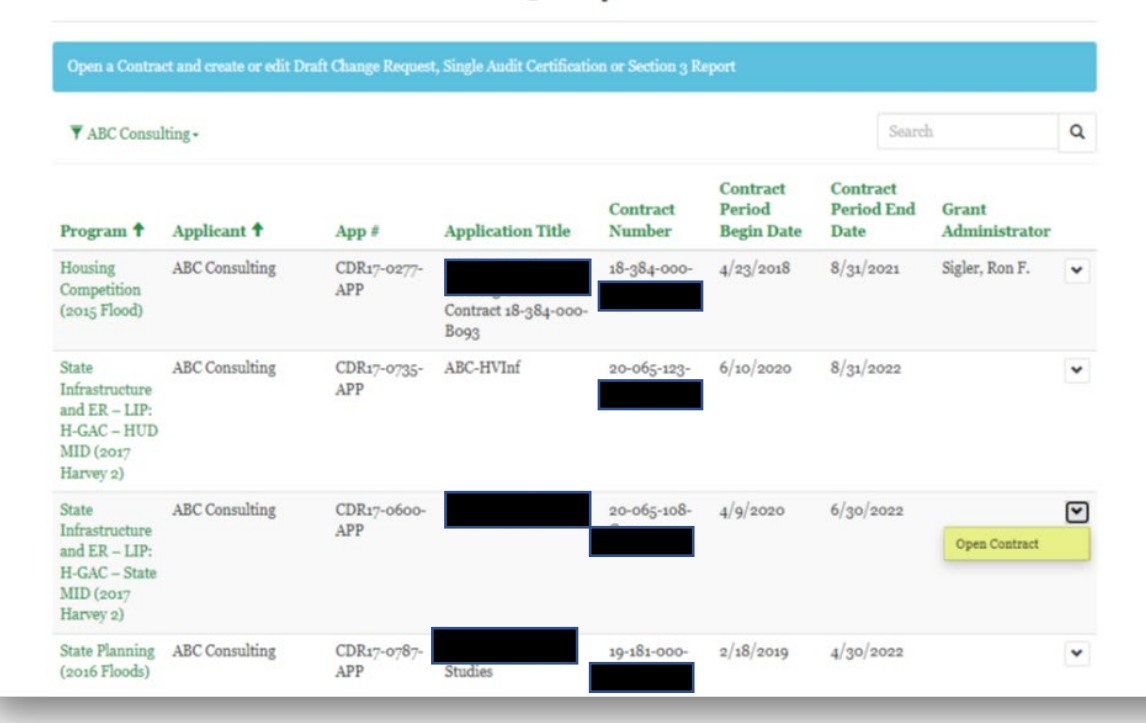

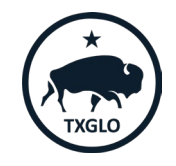

The *Create, Edit and Submit Draft* Change Requests, Single Audit Certifications and Section 3 Reports page is displayed.

In the *Section 3 Reports* area of the page, click Create.

Create, Edit and Submit Draft Change Requests, Single **Audit Certifications and Section 3 Reports** 

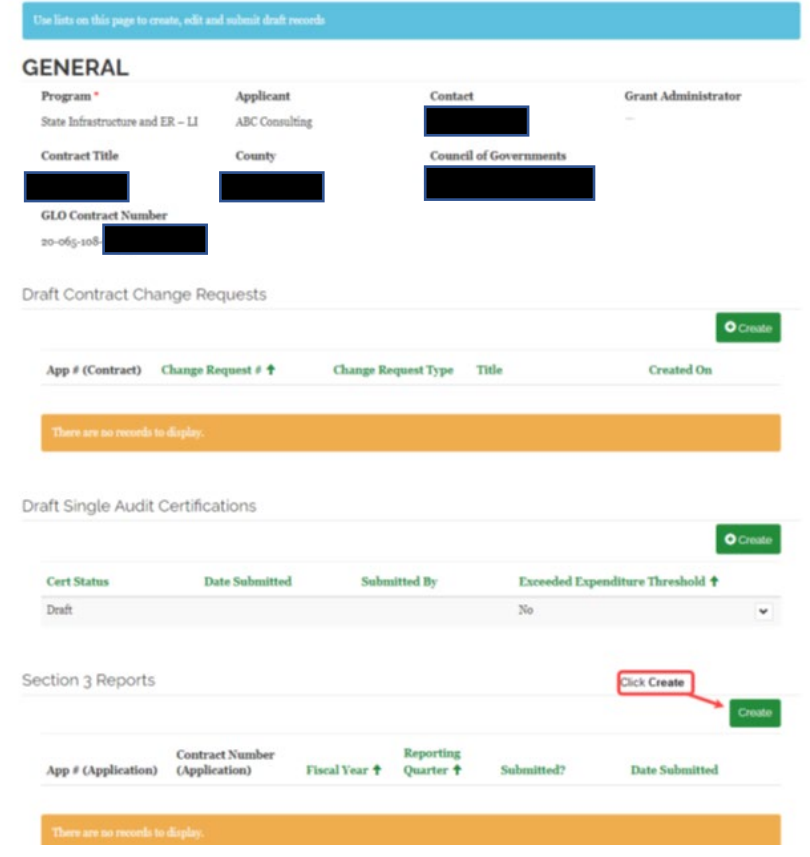

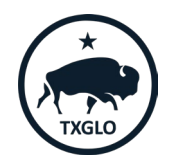

The Create pop up is displayed.

Enter the *Fiscal Year* and select the Reporting Quarter.

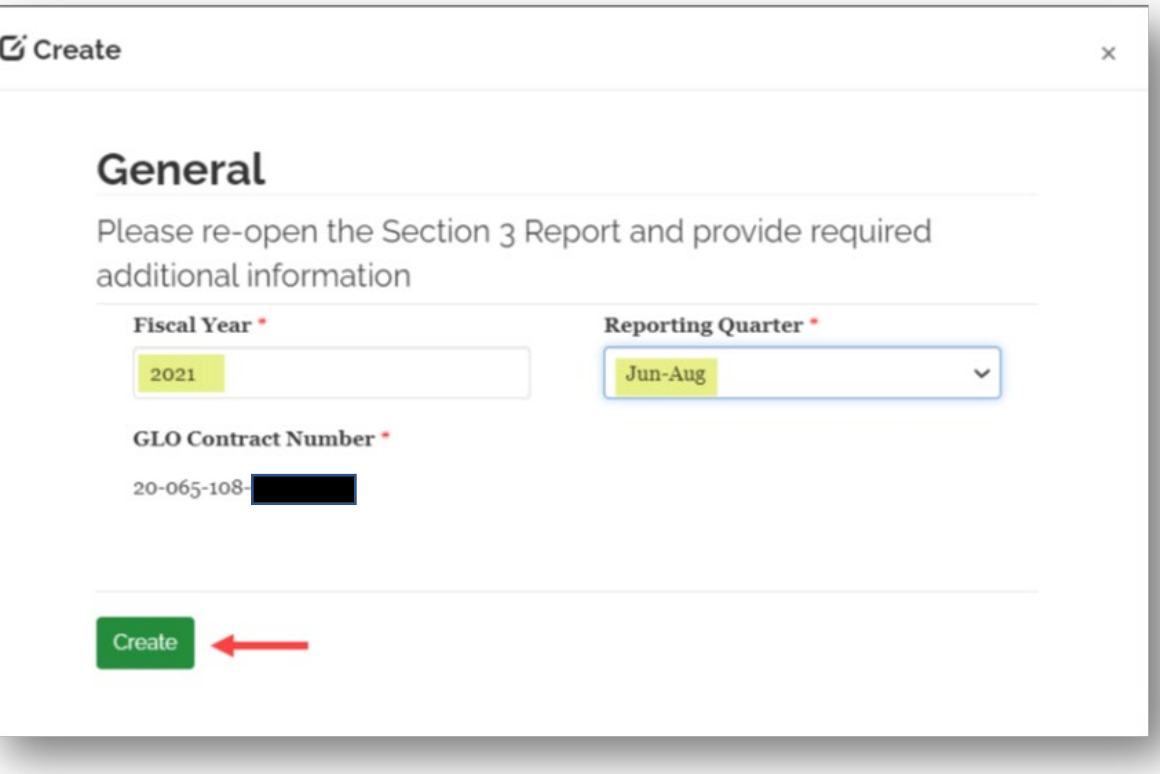

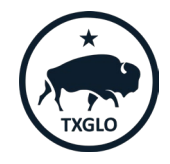

The Section 3 record is displayed in the table. Click **Edit.** 

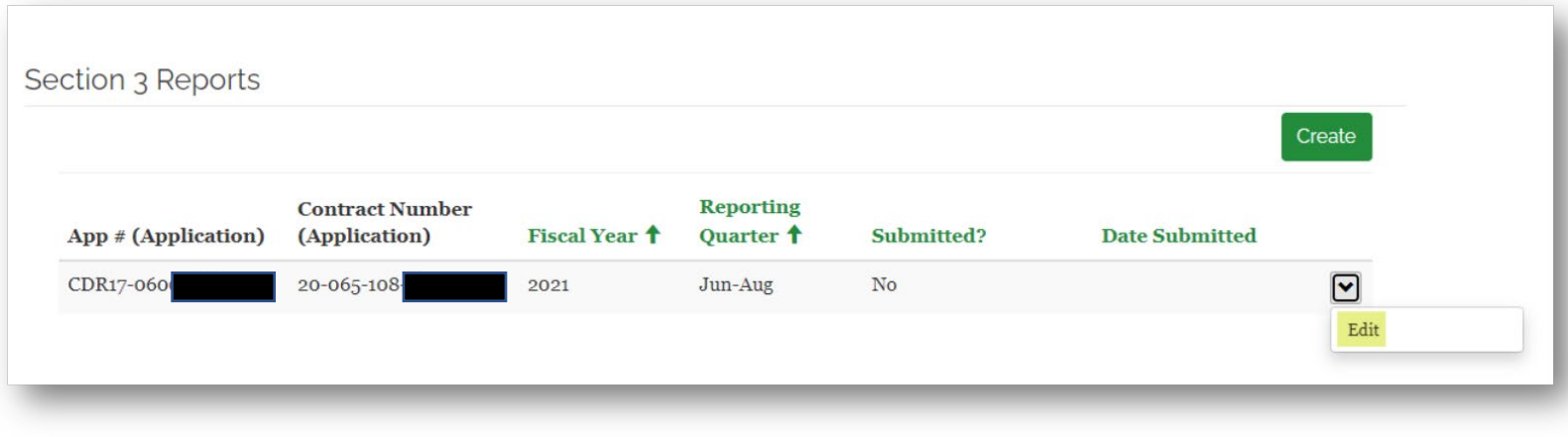

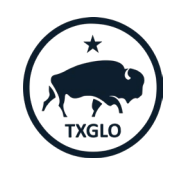

The Section 3 record is displayed.

Complete the form and click Submit.

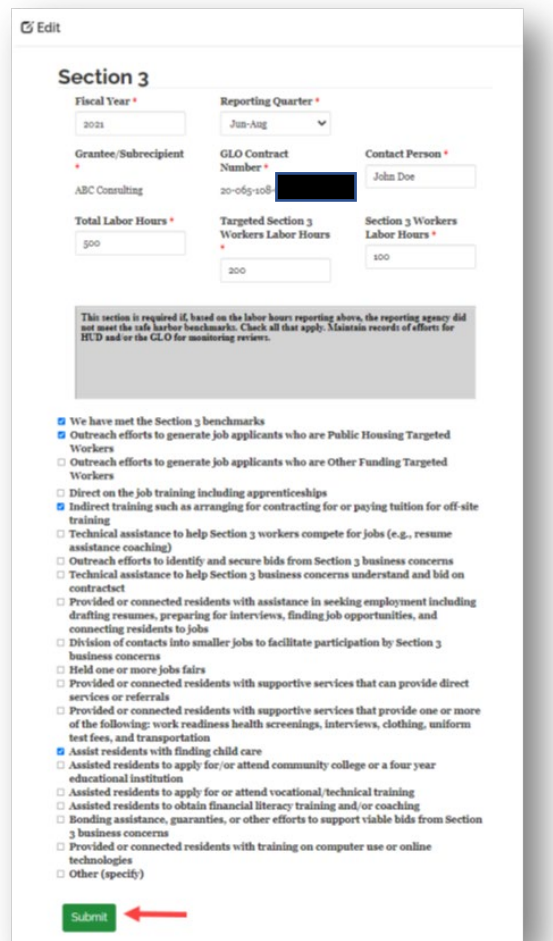

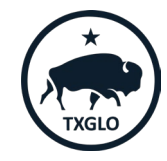

The popup closes and the system is updated to show that the Section 3 report is submitted.

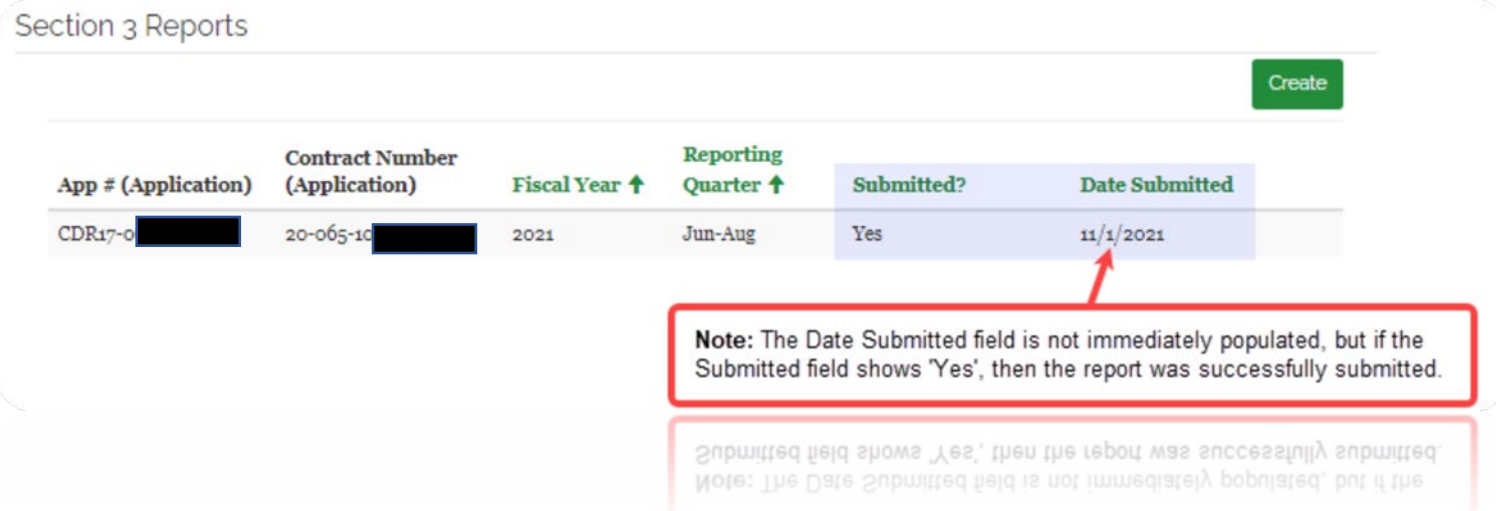

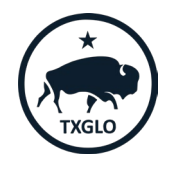

# **Section 3 Resources**

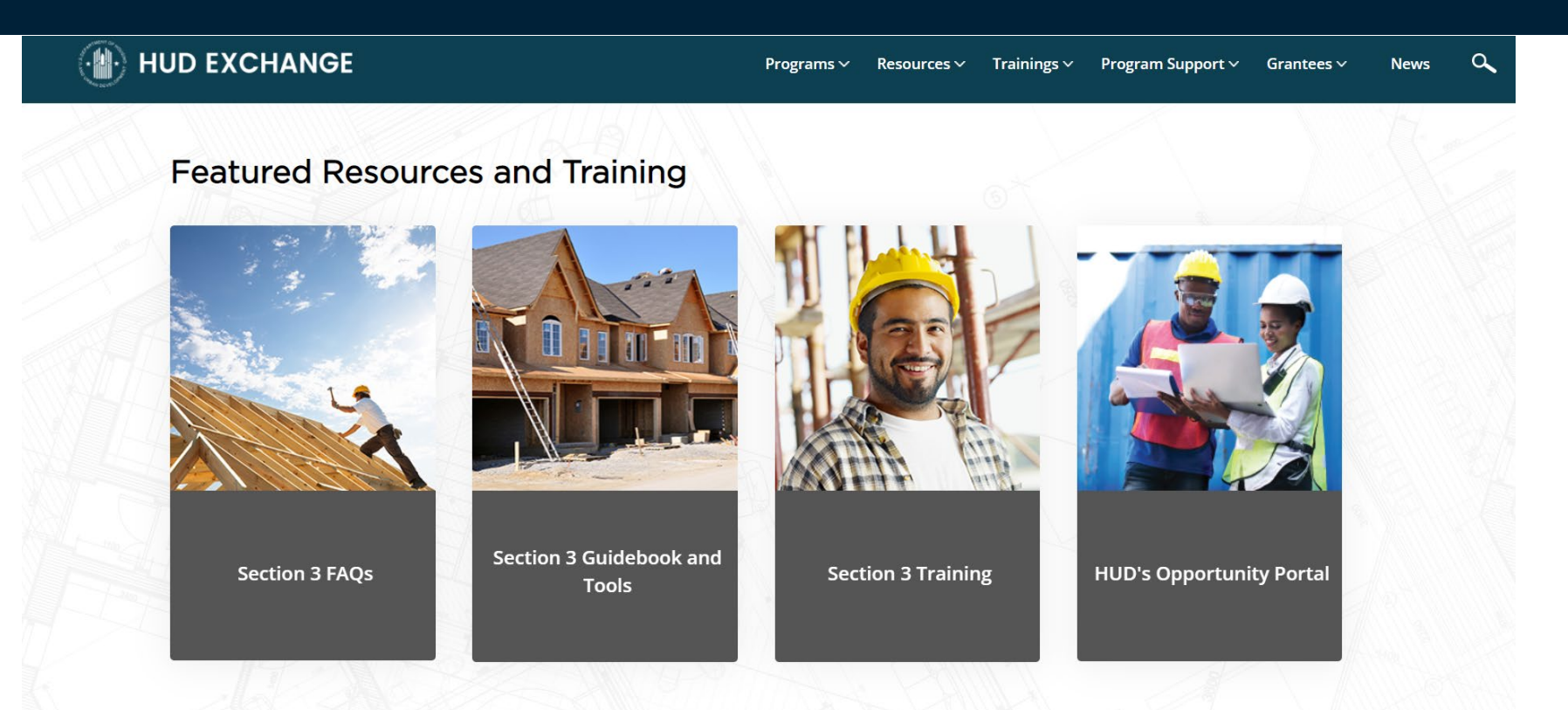

[https://www.hudexchange.info/programs/section-3/](https://urldefense.com/v3/__https:/www.hudexchange.info/programs/section-3/__;!!KdvXE0Mailv0sVgoF6U!FXT6pkSPSpnFYxiaprE-kCCl6qh6kB7lu0-xXT1XqI5vUxNOnVyTKj3LW3WRW_VKk7GKb8dOAg_cOEXa95QkbHHefUJ2qGGOVAwH$)

# **QUESTIONS?**

1-844-893-8937 cdr@recovery.texas.gov

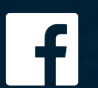

Texas General Land Office

 $\lbrack 0 \rbrack$ @glotx

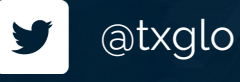

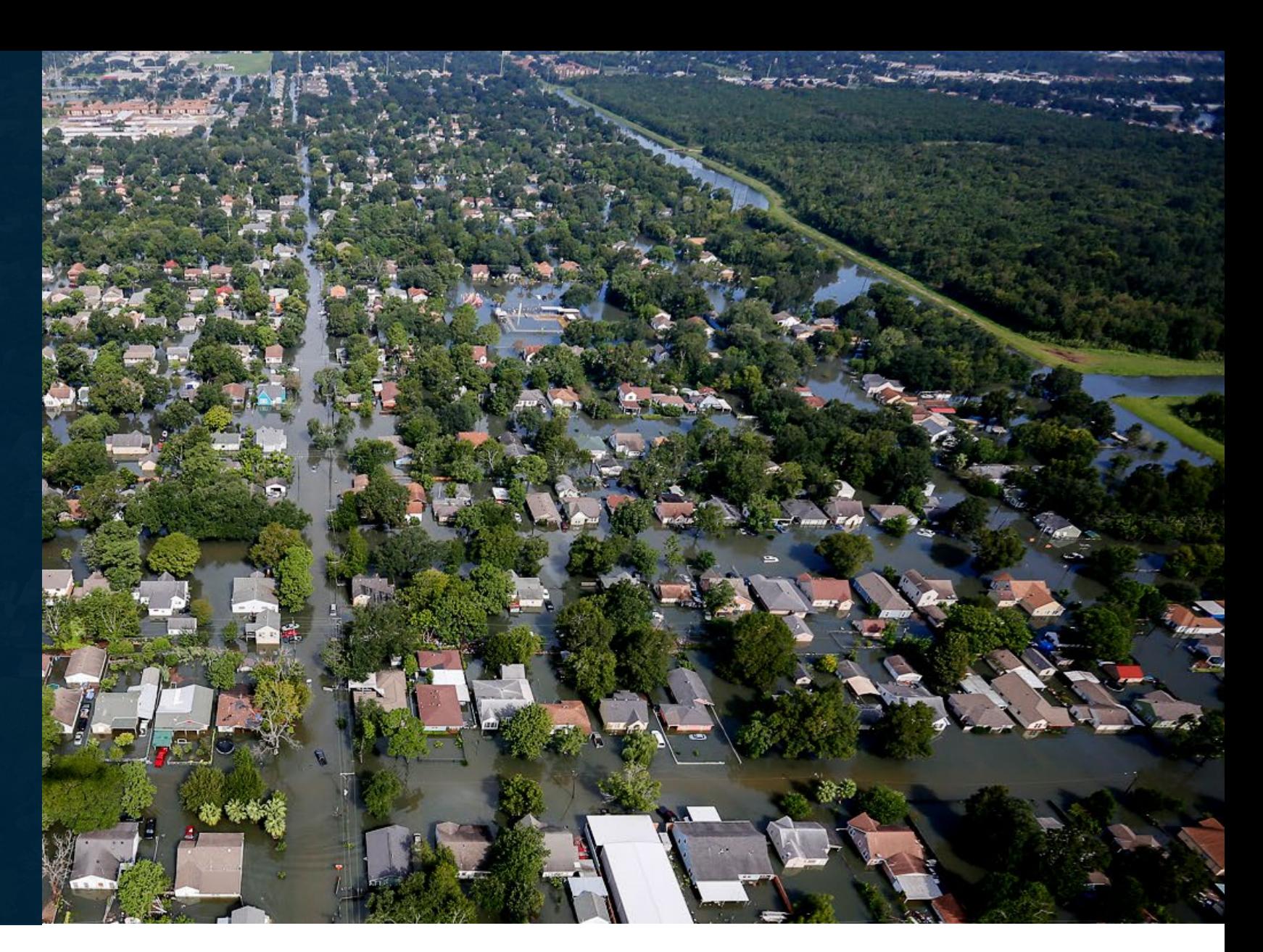

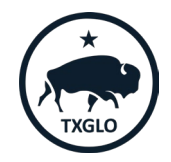

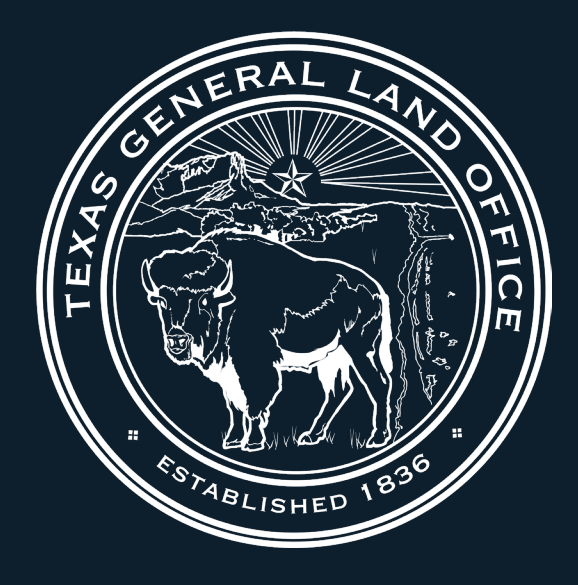

# **Texas General Land Office Community Development and Revitalization**